## **Министерство образования Иркутской области**

Государственное бюджетное профессиональное образовательное учреждение Иркутской области «Иркутский авиационный техникум» (ГБПОУИО «ИАТ»)

Рассмотрена цикловой комиссией

УТВЕРЖДАЮ Директор ГБПОУИО «ИАТ» Семёнов В.Г.

\_\_\_\_\_\_\_\_\_\_\_\_\_\_\_\_31.05.2016

**ПРОГРАММА**

 **промежуточной аттестации профессиональных модулей**

ПМ.02 Разработка и администрирование баз данных, ПМ.03 Участие в интеграции программных модулей

по специальности 09.02.03 Программирование в компьютерных системах **на 2019/2020 учебный год**

**Иркутск, 2016**

### **Пояснительная записка**

Экзамен комплексный по профессиональным модулям (далее - экзамен) является итоговой формой контроля по профессиональным модулям ПМ.02 Разработка и администрирование баз данных, ПМ.03 Участие в интеграции программных модулей и проверяет готовность обучающегося к выполнению указанных видов профессиональной деятельности, сформированности у него компетенций, определенных в разделе «Требования к результатам освоения программы подготовки специалистов среднего звена» ФГОС СПО.

1. Видом экзамена комплексного по профессиональным модулям образовательной программы среднего профессионального образования является выполнение практических заданий, который проводится как процедура внешнего оценивания с участием представителей работодателя.

2. Условия подготовки и процедура проведения экзамена комплексного по профессиональным модулям :

2.1. Преподаватели профессионального цикла разрабатывают контрольнооценочные средства для проведения комплексной оценки сформированности профессиональных и общих компетенций для промежуточной аттестации по профессиональным модулям, перечень наглядных пособий, материалов справочного характера, нормативных документов и различных образцов, которые разрешены к использованию на экзамене.

2.2. Программа промежуточной аттестации по профессиональным модулям формируется автоматически в ИАС «ИркАТ». Программа проходит процедуру получения предварительного положительного заключения работодателя, с последующим утверждением директором ГБПОУИО «ИАТ».

2.3. К экзамену комплексному по профессиональным модулям допускаются обучающиеся, не имеющие академической задолженности и в полном объеме выполнившие учебный план или индивидуальный учебный план по профессиональным модулям.

2.4. Перечень практических заданий представлен в Приложении 1 к программе промежуточной аттестации.

По структуре и содержанию практическое задание состоит из:

- план-задания оформляется индивидуально для обучающегося (Приложение 2);
- листов наблюдения членов аттестационной комиссии оформляются членами аттестационной комиссии на группу обучающихся (Приложение 3);

План-задание включает в себя:

- номер варианта;  $\bullet$
- $\bullet$ дату и время проведения экзамена;
- $\bullet$ время, отведенное на выполнение задания;
- специальность, курс, группа, фамилия и инициалы обучающегося;
- наименование профессиональных модулей;
- $\bullet$ проверяемую профессиональную компетентность;
- вид практического задания;
- практическое задание (задания могут предусматривать вариативность, например замена чертежа на равнозначный);
- необходимое оборудование для выполнения задания;
- таблицу содержания практического задания, в которой указывается норма времени на выполнение и фактическое время выполнения каждого контролируемого этапа задания; критерии оценки;
- проверяемые общие компетенции;
- подпись, расшифровку подписи (фамилия и инициалы) лица, ответственного за составление практического задания.

В листе наблюдения члена аттестационной комиссии указываются:

- дата и время проведения экзамена;
- специальность, курс, группа, общее количество экзаменующихся обучающихся;
- наименование профессионального модуля;
- проверяемые виды практической работы;
- проверяемые профессиональные и общие компетенции;
- сводная таблица результатов выполнения практического задания;
- подпись, расшифровка подписи (фамилия и инициалы) лица, ответственного за заполнение листа наблюдения практического задания.

2.5 Организация работы аттестационной комиссии

Для проведения экзамена комплексного по профессиональным модулям приказом директора техникума создается аттестационная комиссия численностью не менее трех человек по каждому профессиональному модулю или единая для группы родственных профессиональных модулей.

Аттестационную комиссию возглавляет председатель, который организует и контролирует деятельность комиссии, обеспечивает единство требований к обучающимся. Председателем комиссии для проведения экзамена является представитель работодателя, остальные члены комиссии – преподаватели выпускающих цикловых комиссий.

2.6. Проведение экзамена комплексного по профессиональным модулям

На заседание аттестационной комиссии представляются следующие документы:

- приказ директора техникума о допуске студентов к экзамену;  $\bullet$
- $\bullet$ план-задание для выполнения практической части;
- $\bullet$ листы наблюдения членов аттестационной комиссии;
- оценочная ведомость по профессиональному модулю (Приложение 4);
- протокол заседания аттестационной комиссии по проведению экзамена комплексного по профессиональным модулям (Приложение 5);
- зачетные книжки обучающихся.

Экзамен комплексный по профессиональным модулям может быть проставлен автоматически как среднее арифметическое значение оценок за элементы профессиональных модулей при условии сформированности общих и профессиональных компетенций. Подтверждающими документами о cформированности общих и профессиональных компетенций у обучающихся является аттестационный лист, заполняемый руководителем производственной практики от предприятия. В случае если в аттестационном листе нет оценки сформированности каких-либо общих и/или профессиональных компетенций, то обучающемуся во время экзамена выдается практическое задание для оценки сформированности этих компетенций.

Обучающемуся предоставляется право отказаться от оценки проставляемой автоматически и выполнить практическое задание. Также задание обучающиеся получают при наличии записи о несформированных компетенциях в оценочной ведомости по профессиональным модулям. Практическое задание выдается в соответствии с той компетенцией, которая не была оценена во время производственной практики.

При выполнении практического задания обучающиеся могут пользоваться наглядными пособиями, материалами справочного характера, нормативными документами и различными образцами, которые разрешены к использованию на экзамене комплексном по профессиональным модулям .

Результаты экзамена определяются на основании оценочной ведомости и/или результатов выполнения практических заданий оценками «отлично», «хорошо», «удовлетворительно», «неудовлетворительно», вносятся в Протокол заседания аттестационной комиссии и объявляются в тот же день.

При определении окончательной оценки по практическому заданию учитывается:

оценка выполнения практического задания на основании листа наблюдения;

оценка ответов обучающегося на вопросы членов аттестационной комиссии.

Решение аттестационной комиссии об окончательной оценке обучающемуся по экзамену комплексному по профессиональным модулям принимается на закрытом заседании простым большинством голосов членов аттестационной комиссии, участвующих в заседании. При равном числе голосов голос председателя является решающим.

## **Перечень практических заданий по ПМ.03 Участие в интеграции программных модулей**

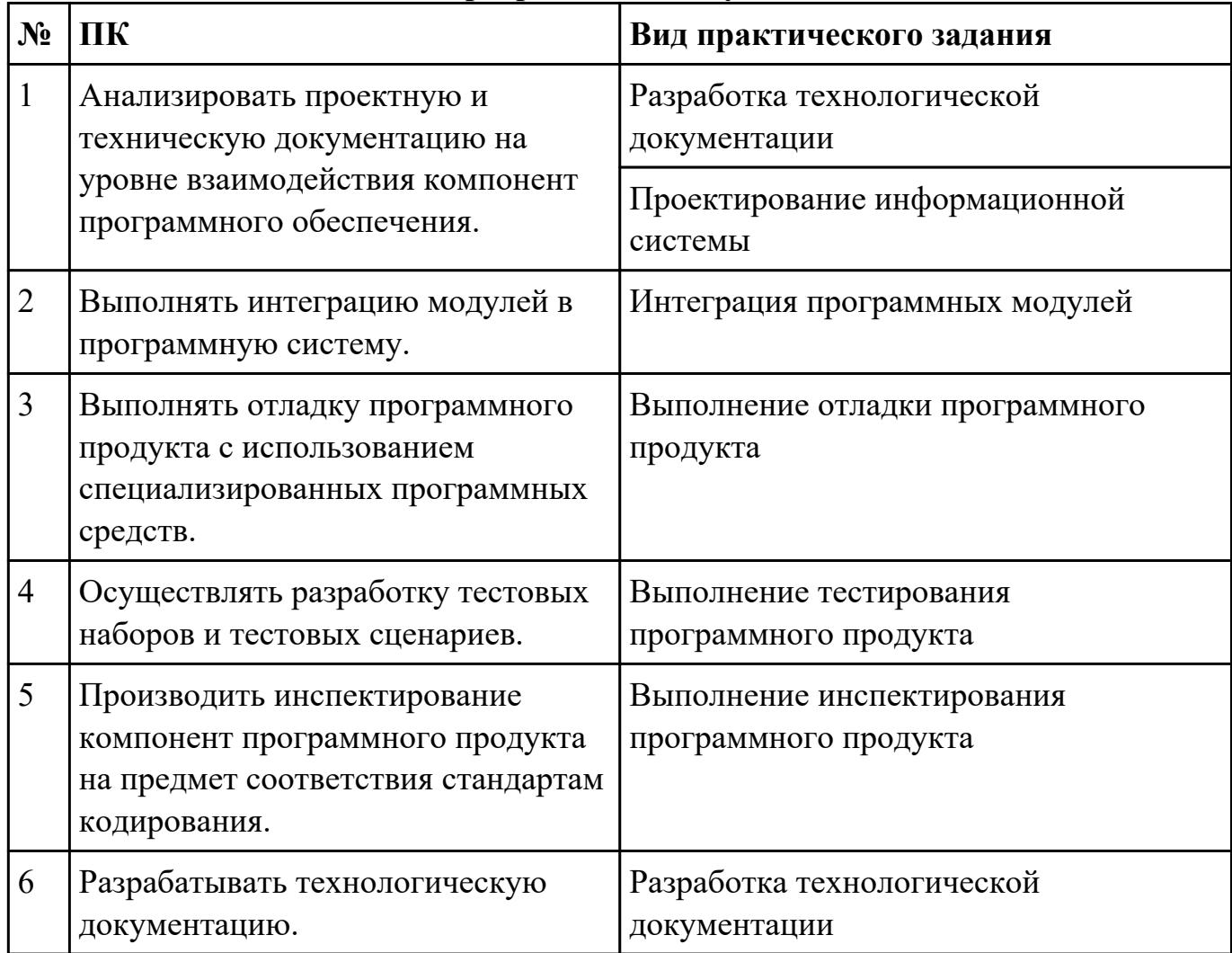

## **Перечень практических заданий по ПМ.02 Разработка и администрирование баз данных**

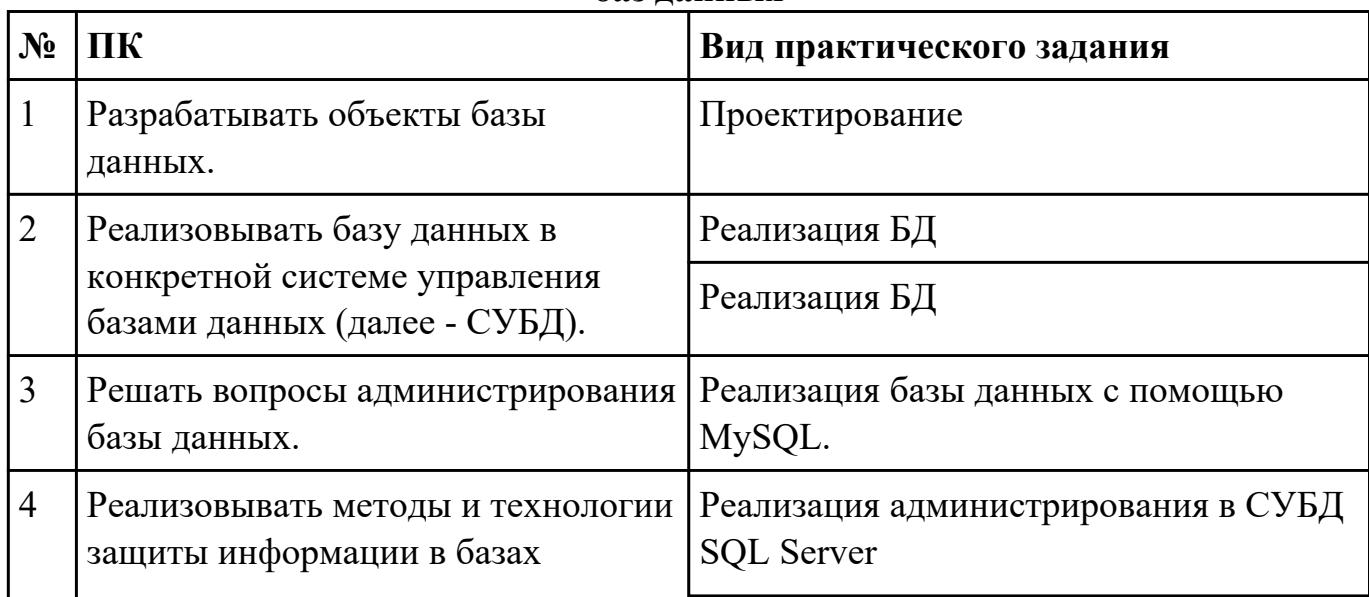

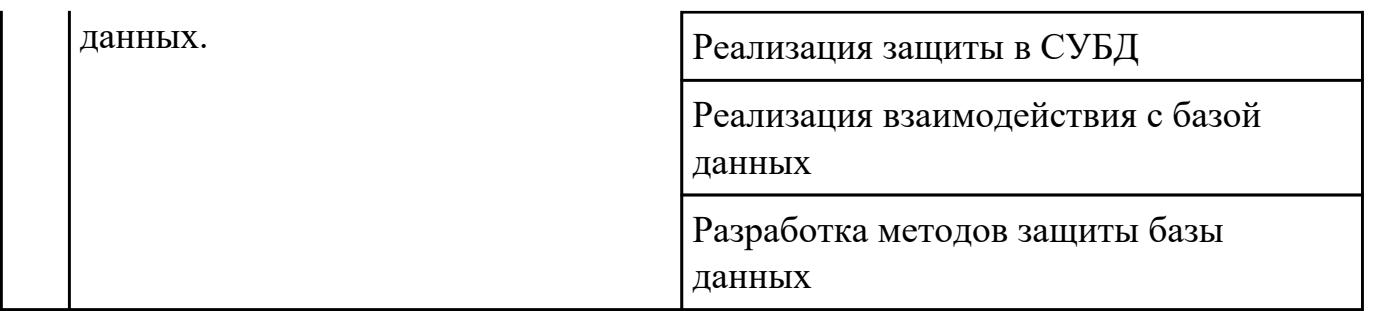

## Приложение 2

План-задание на выполнение практического задания № 1

Дата проведения:

Время начала выполнения задания:

Время, отведенное на выполнение задания: 45 минут

Специальность: 09.02.03 Программирование в компьютерных системах

Kypc: 4

Группа:

Ф.И.О. обучающегося:

Профессиональный модуль: ПМ.03 Участие в интеграции программных модулей

Проверяемая профессиональная компетенция: ПКЗ.1 Анализировать проектную и техническую документацию на уровне взаимодействия компонент программного обеспечения.

Вид практического задания: Разработка технологической документации

### Практическое задание:

Составить техническое задание на разработку информационной системы «Любители кошек». Предусмотреть справочник описания пород, особенности содержания, кормление, выгул.

## Необходимое оборудование: компьютер, ПО: MS Word

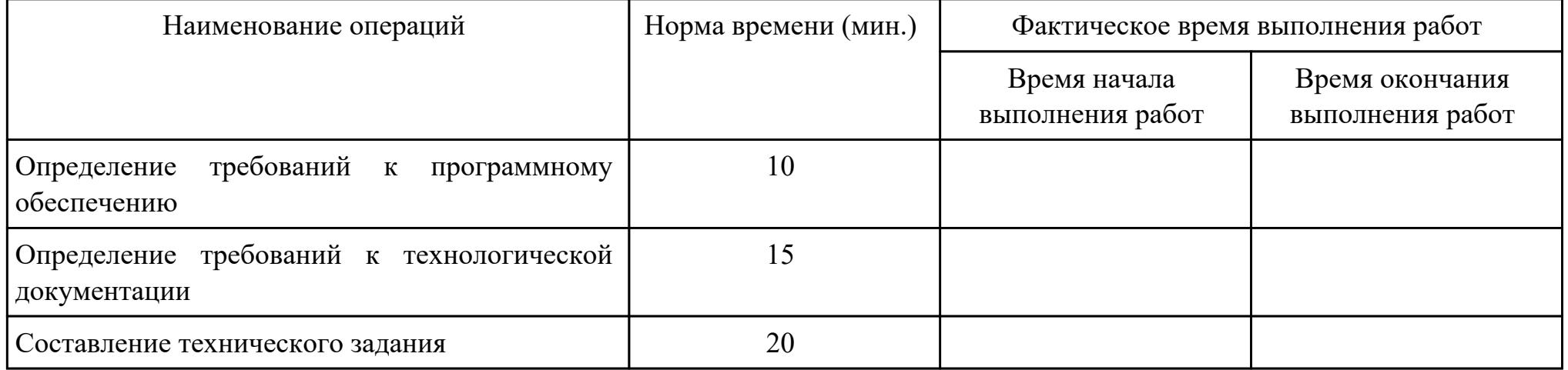

Критерии оценки:

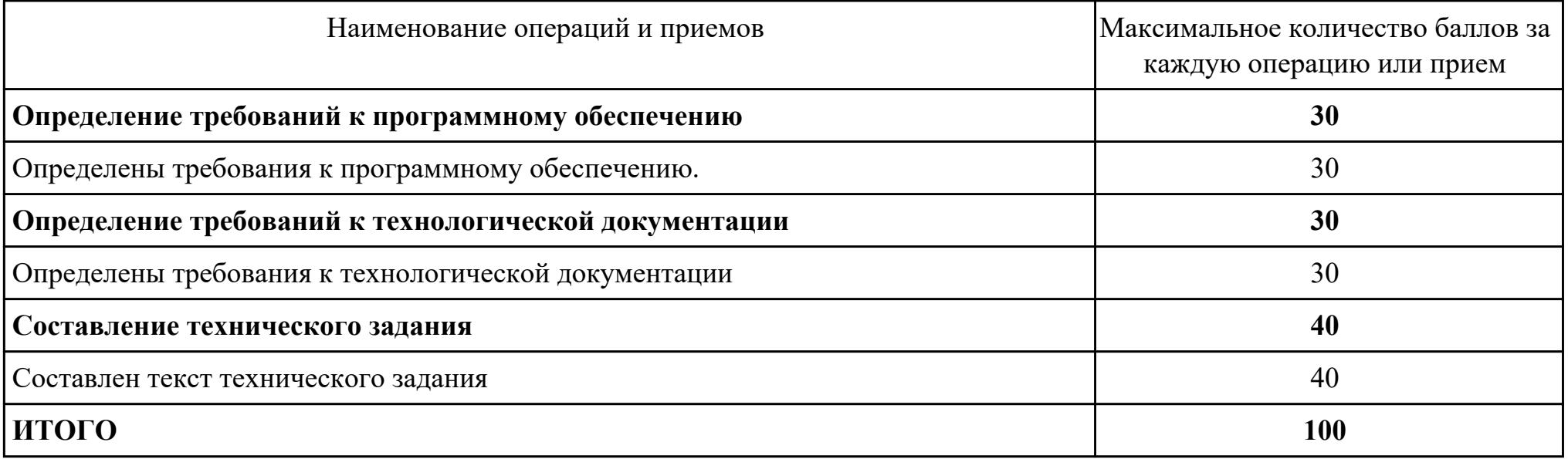

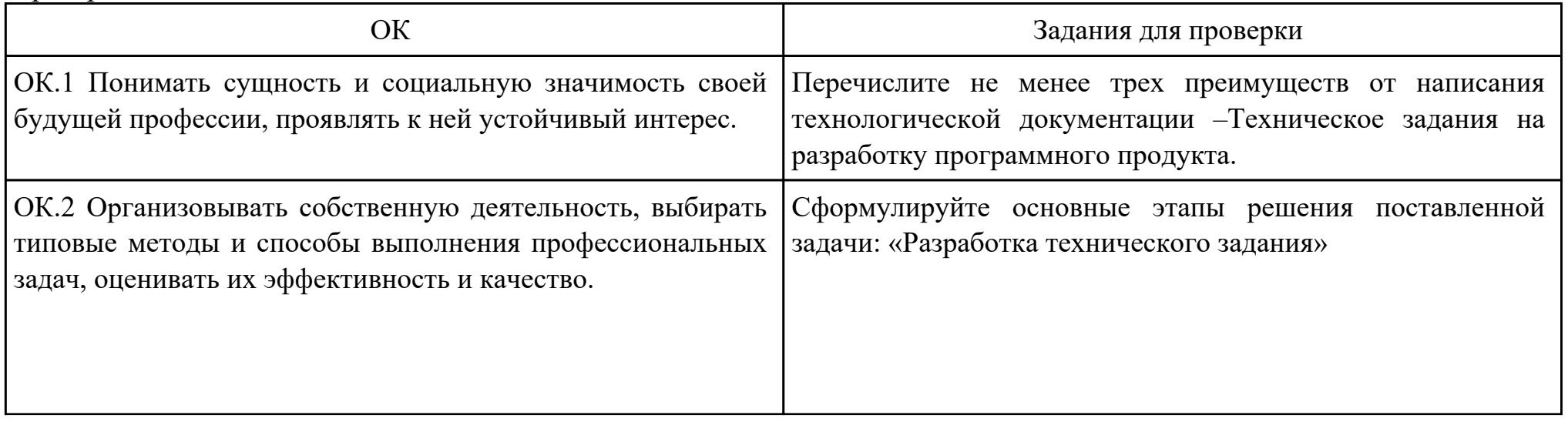

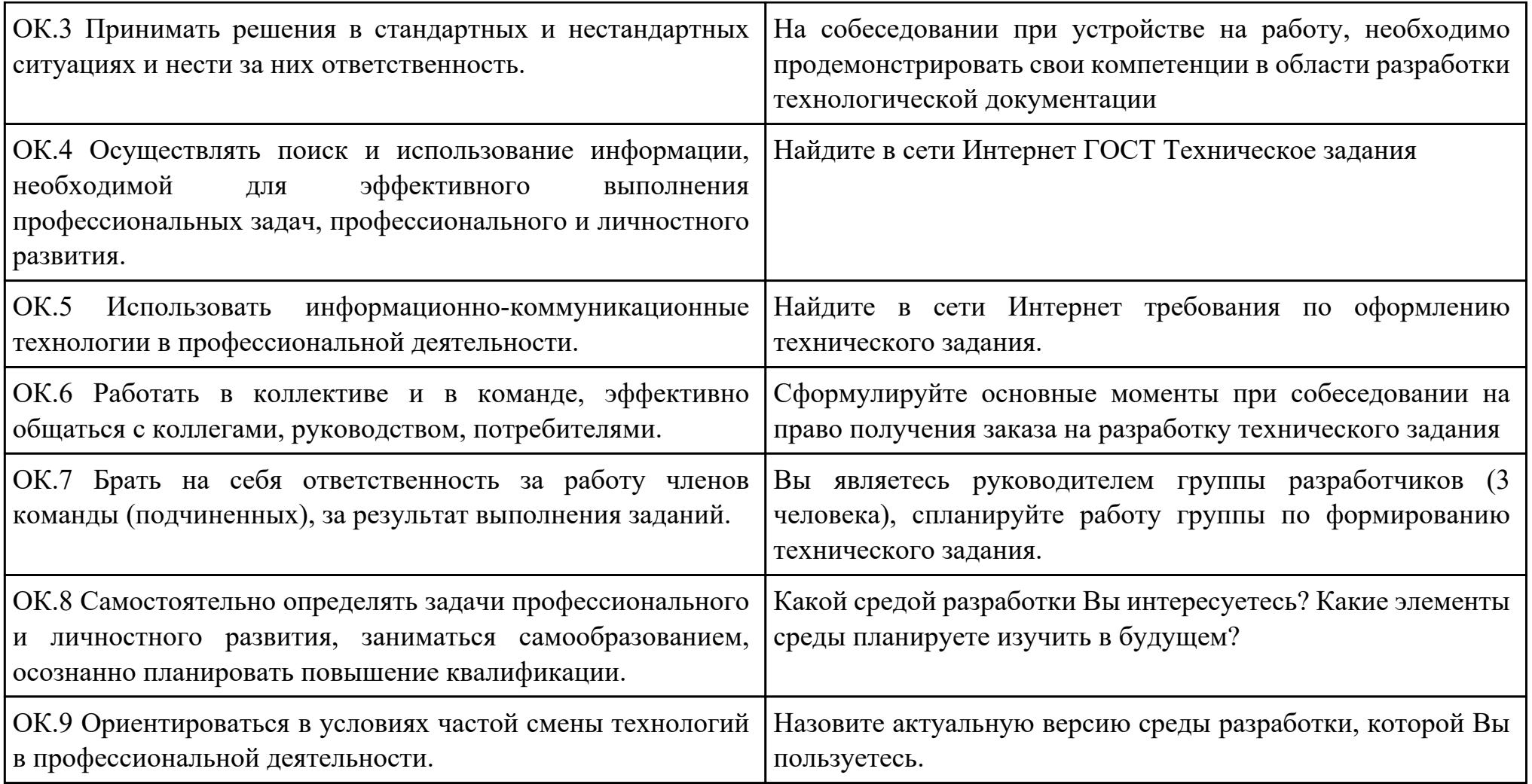

Преподаватель: \_\_\_\_\_\_\_\_\_\_\_\_\_\_\_\_\_\_\_\_\_Кудрявцева М.А.

Дата проведения:

Время начала выполнения задания:

Время, отведенное на выполнение задания: 45 минут

Специальность: 09.02.03 Программирование в компьютерных системах

Курс: 4

Группа:

Ф.И.О. обучающегося:

Профессиональный модуль: ПМ.03 Участие в интеграции программных модулей

Проверяемая профессиональная компетенция: ПК3.1 Анализировать проектную и техническую документацию на уровне взаимодействия компонент программного обеспечения.

Вид практического задания: Проектирование информационной системы

Практическое задание:

Построить модель AS-IS (как есть) описания работы предприятия Обучение студента в Иркутском авиационном техникуме. Модель содержит одну контекстную диаграмму и 3 декомпозиции основных работ.

Необходимое оборудование: компьютер, ПО: MS Word, MS Visio

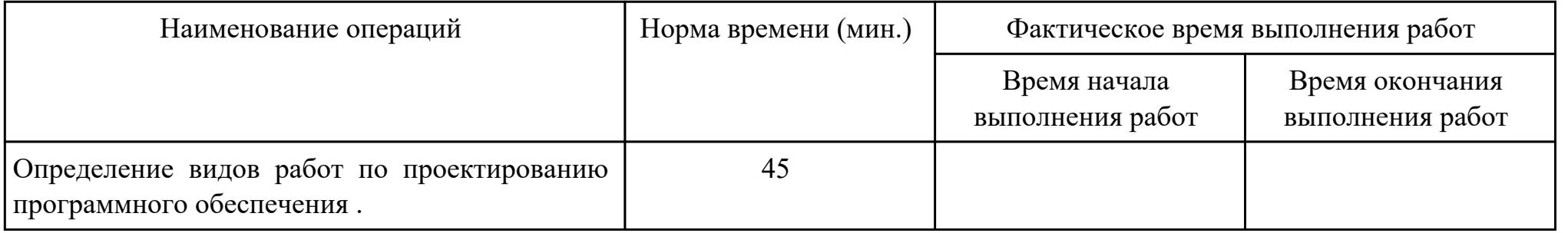

#### Критерии оценки:

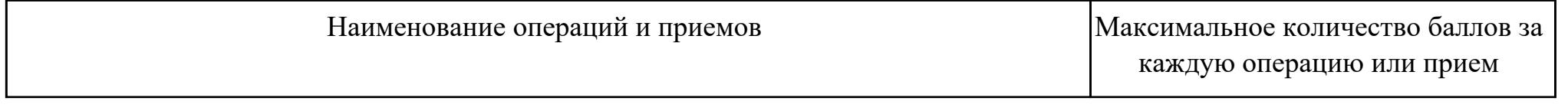

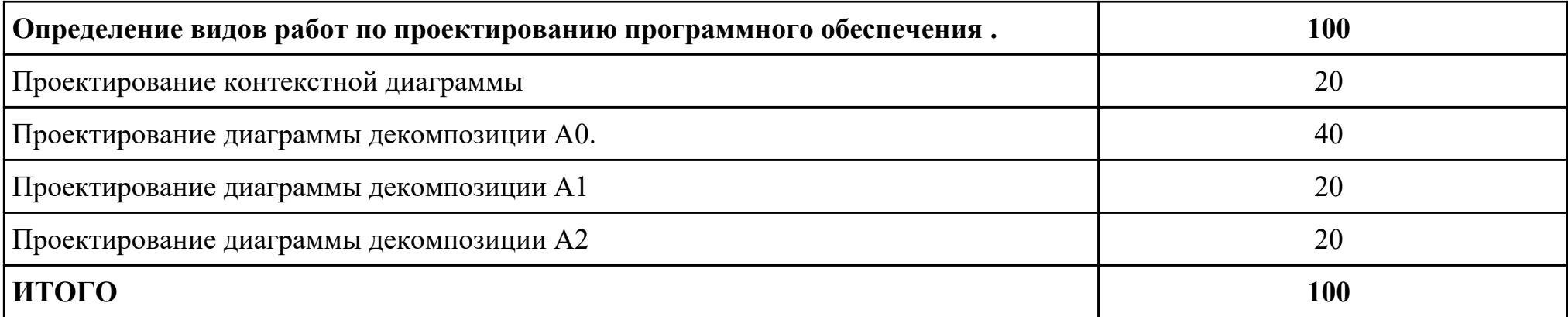

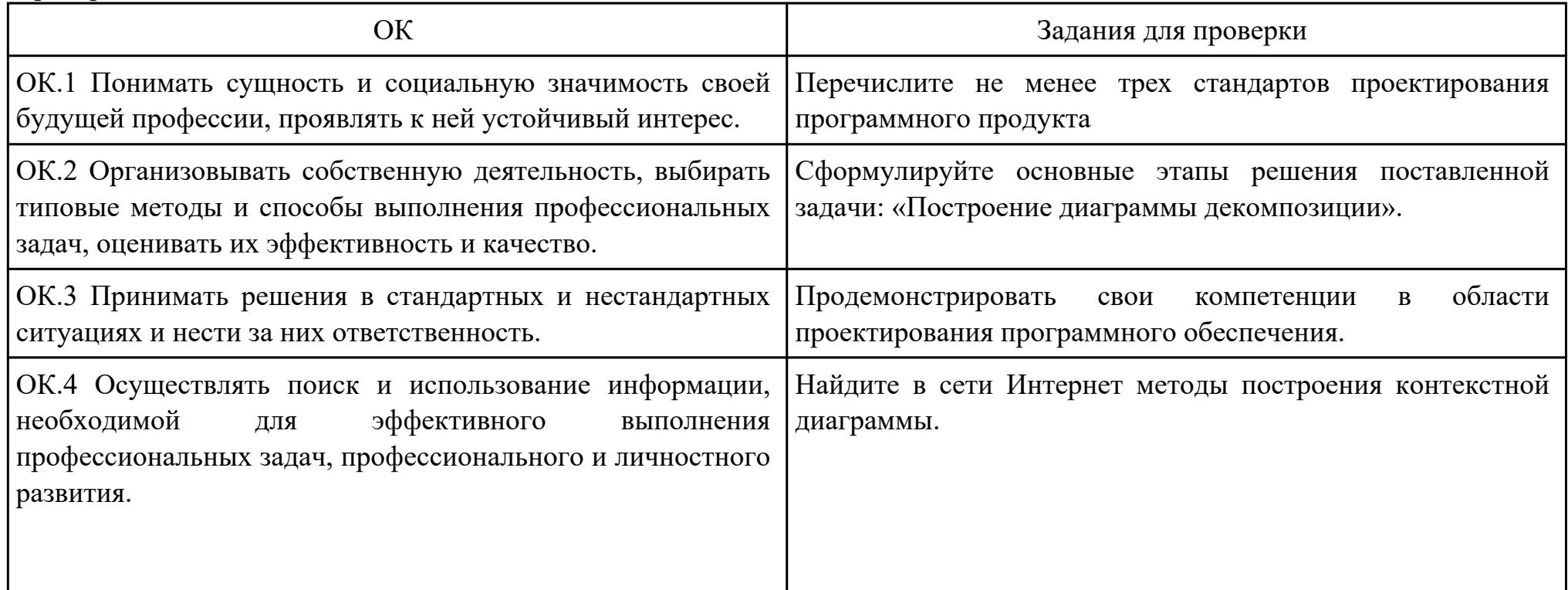

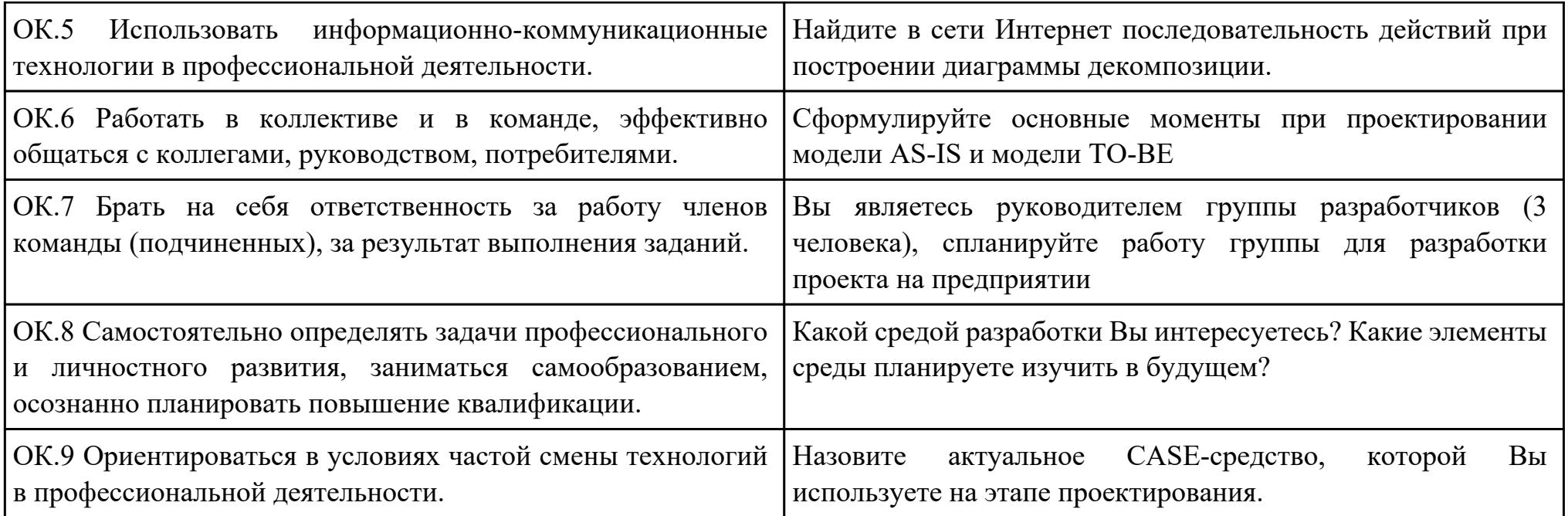

Преподаватель: удрявцева М.А.

Дата проведения:

Время начала выполнения задания:

Время, отведенное на выполнение задания: 40 минут

Специальность: 09.02.03 Программирование в компьютерных системах

Курс: 4

Группа:

Ф.И.О. обучающегося:

Профессиональный модуль: ПМ.03 Участие в интеграции программных модулей

Проверяемая профессиональная компетенция: ПК3.2 Выполнять интеграцию модулей в программную систему.

Вид практического задания: Интеграция программных модулей

Практическое задание:

Создать шаблон приложения, состоящего из трёх модулей-шаблонов

Необходимое оборудование: компьютер, ПО: MS Word, MS Visio

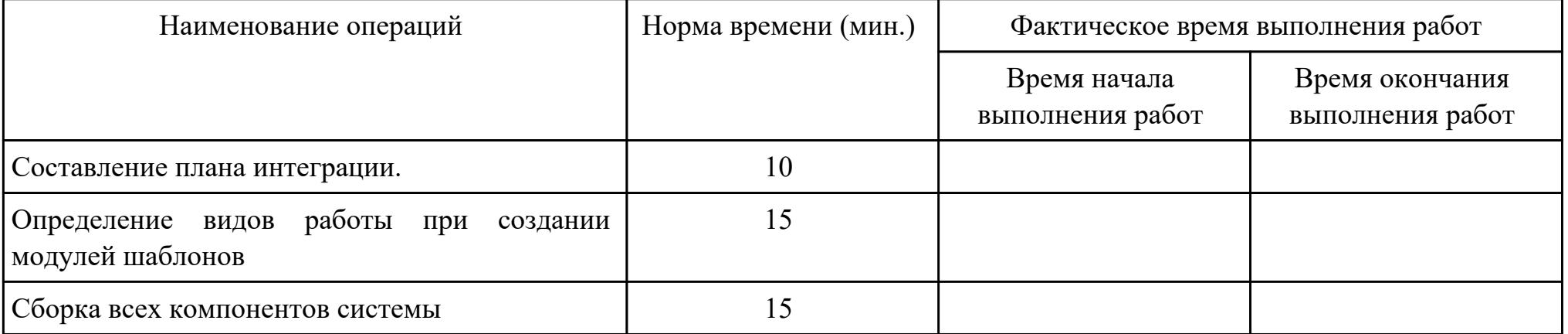

Критерии оценки:

Наименование операций и приемов Максимальное количество баллов за

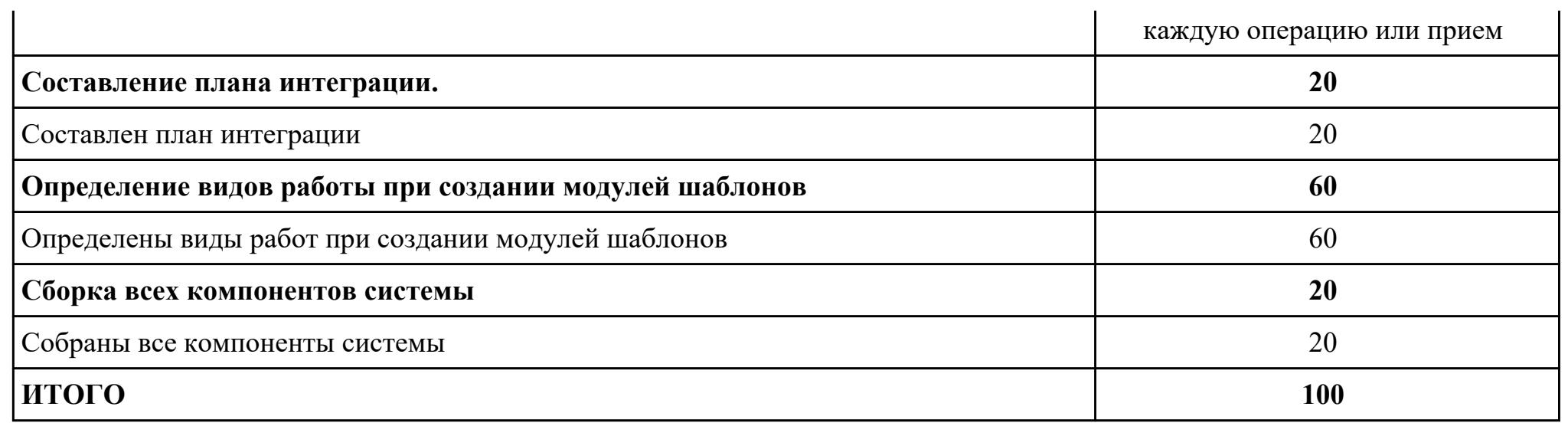

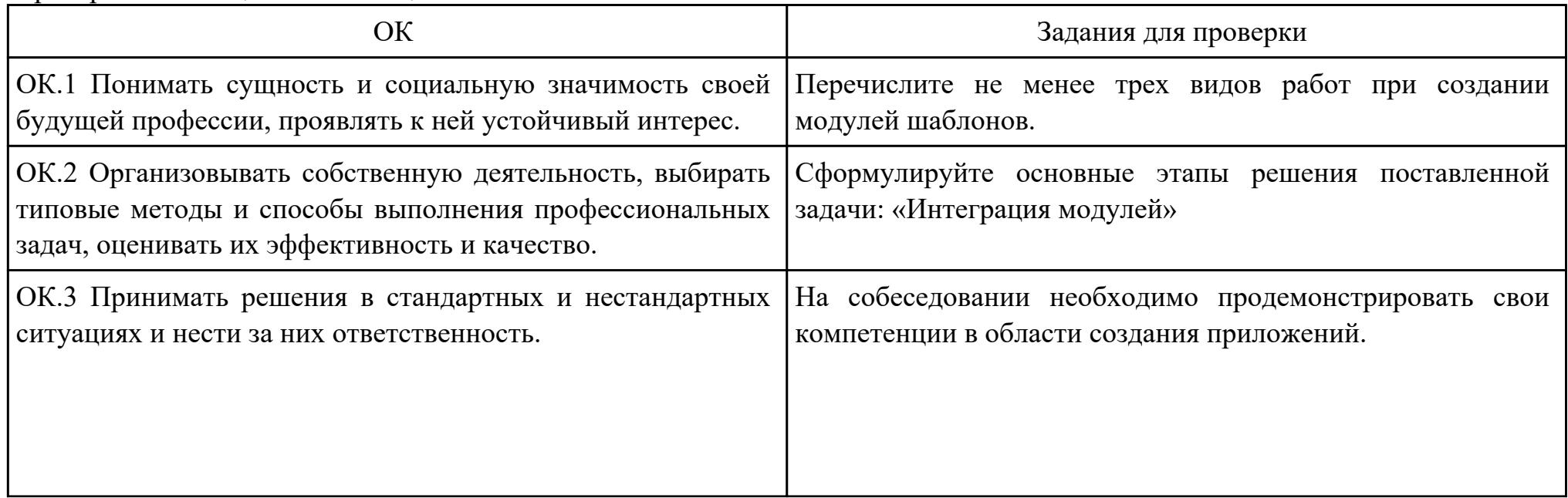

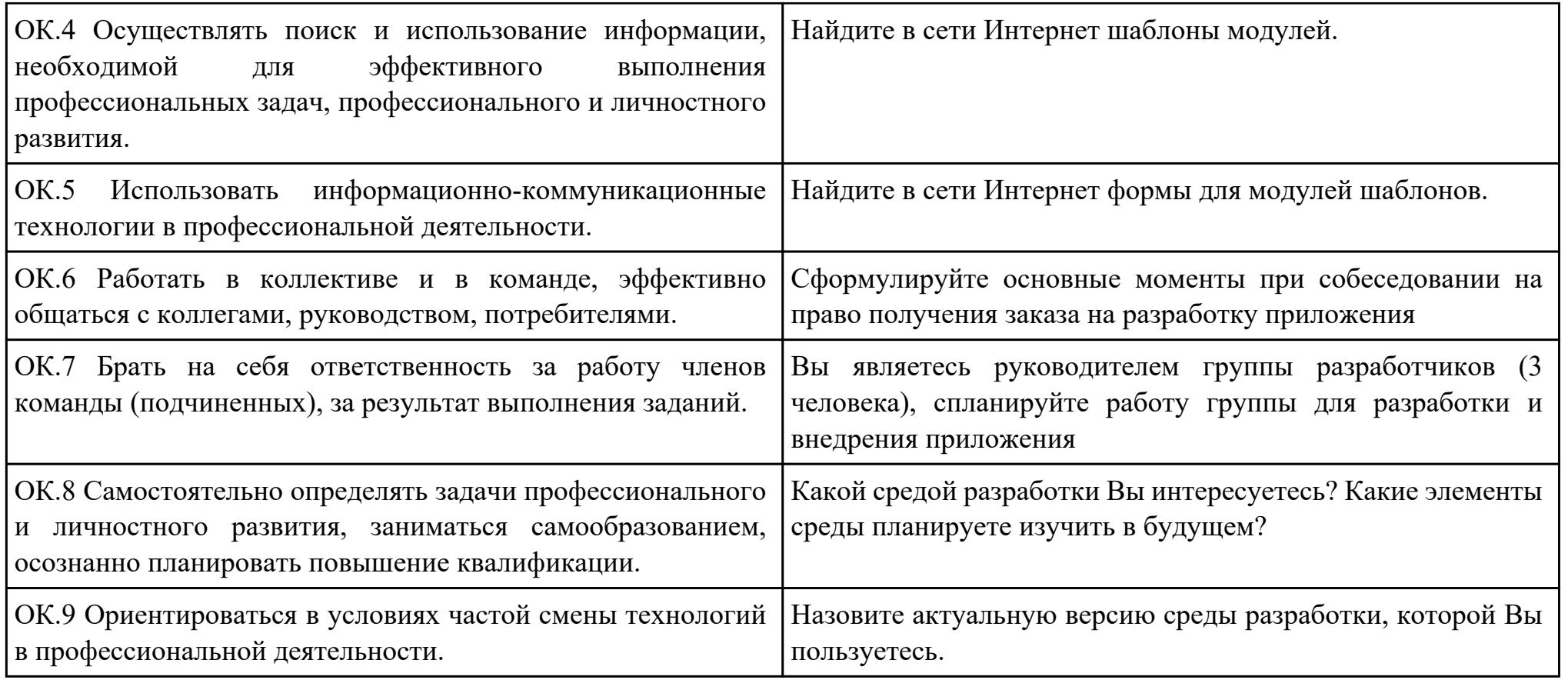

Преподаватель: \_\_\_\_\_\_\_\_\_\_\_\_\_\_\_\_\_\_\_\_\_Кудрявцева М.А.

Дата проведения:

Время начала выполнения задания:

Время, отведенное на выполнение задания: 60 минут

Специальность: 09.02.03 Программирование в компьютерных системах

Курс: 4

Группа:

Ф.И.О. обучающегося:

Профессиональный модуль: ПМ.03 Участие в интеграции программных модулей

Проверяемая профессиональная компетенция: ПК3.3 Выполнять отладку программного продукта с использованием

специализированных программных средств.

Вид практического задания: Выполнение отладки программного продукта

#### Практическое задание:

Выполнить отладку приложения **unit** Unit1; **interface uses** Windows, Messages, SysUtils, Variants, Classes, Graphics, Controls, Forms, Dialogs, StdCtrls, Buttons; **type** TForm1 = **class** (TForm) Button1: TButton; BitBtn1: TBitBtn; Label1: TLabel; **procedure** Button1Click(Sender: TObject); **private** { Private declarations }

**public** { Public declarations } **end; var** Form1: TForm1; s: **string** ; **implementation**  $\{SR * dfm\}$ **procedure** TForm1.Button1Click(Sender: TObject); **begin** s:=InputBox('регистрация','Введите имя','?'); Label1.Caption:='Добрый день, '+s+'!';

**end;**

**end.**

## Необходимое оборудование: компьютер, ПО: MS Visio Studio

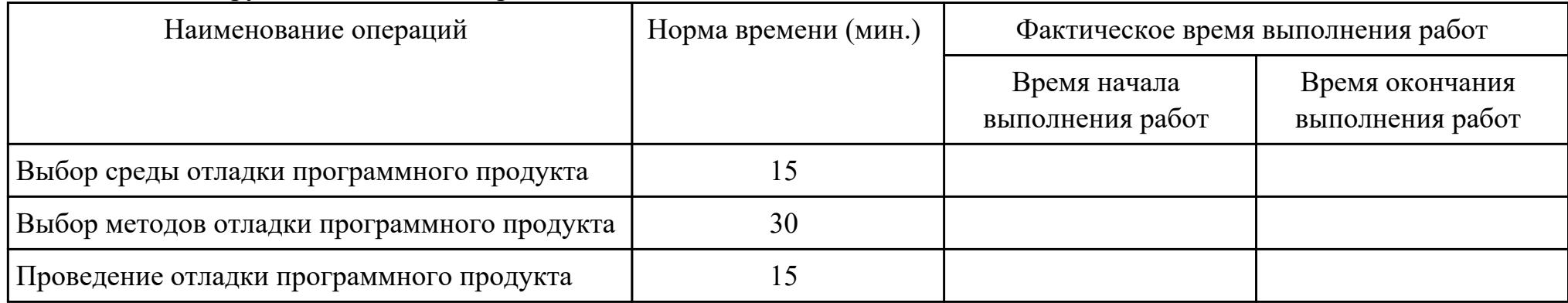

## Критерии оценки:

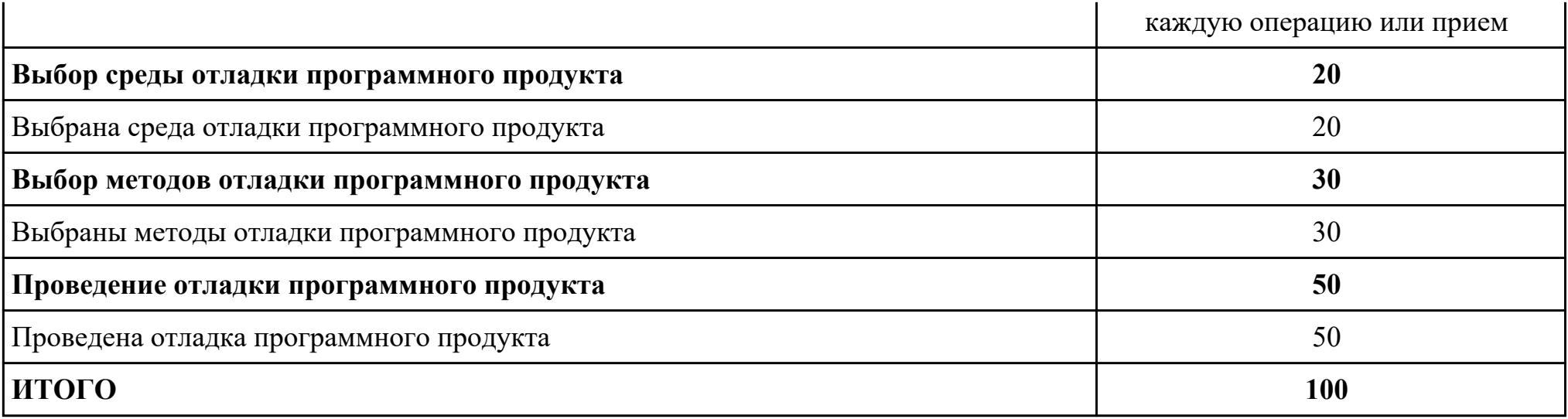

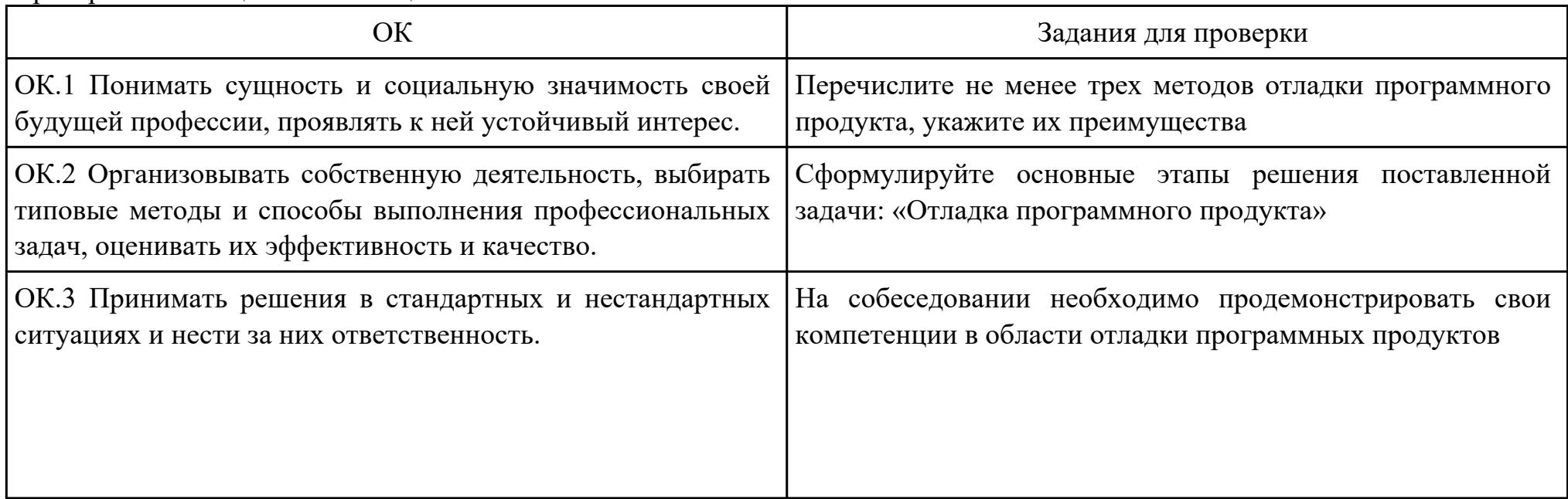

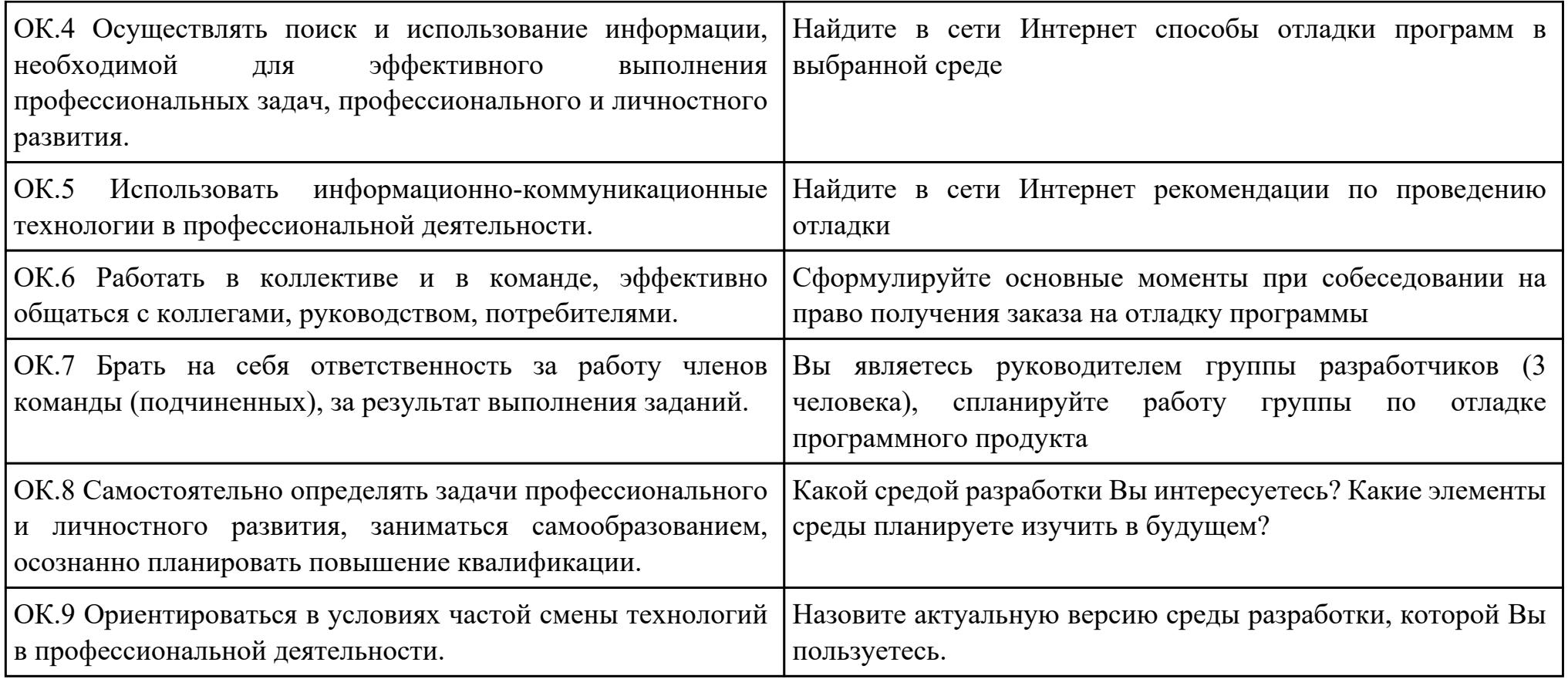

Преподаватель: \_\_\_\_\_\_\_\_\_\_\_\_\_\_\_\_\_\_\_\_\_Кудрявцева М.А.

Дата проведения:

Время начала выполнения задания:

Время, отведенное на выполнение задания: 45 минут

Специальность: 09.02.03 Программирование в компьютерных системах

Курс: 4

Группа:

Ф.И.О. обучающегося:

Профессиональный модуль: ПМ.03 Участие в интеграции программных модулей

Проверяемая профессиональная компетенция: ПК3.4 Осуществлять разработку тестовых наборов и тестовых сценариев.

Вид практического задания: Выполнение тестирования программного продукта

### Практическое задание:

Разработать сценарии и тестовые наборы приложения:

**unit** Unit1;

**interface**

**uses**

Windows, Messages, SysUtils, Variants, Classes, Graphics, Controls, Forms, Dialogs, StdCtrls, Buttons;

**type**

TForm1 = **class** (TForm)

Button1: TButton;

BitBtn1: TBitBtn;

Label1: TLabel;

**procedure** Button1Click(Sender: TObject);

**private**

{ Private declarations }

**public**

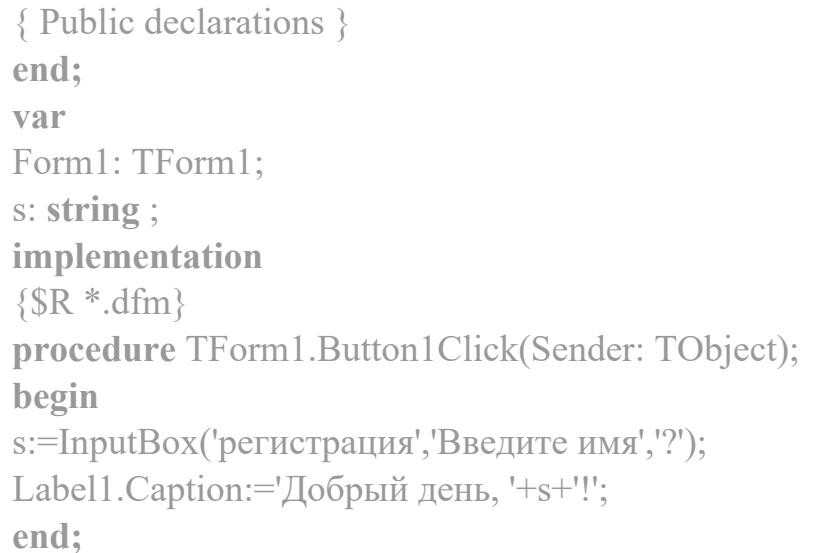

#### **end.**

# Необходимое оборудование: компьютер, ПО: MS Visio Studio

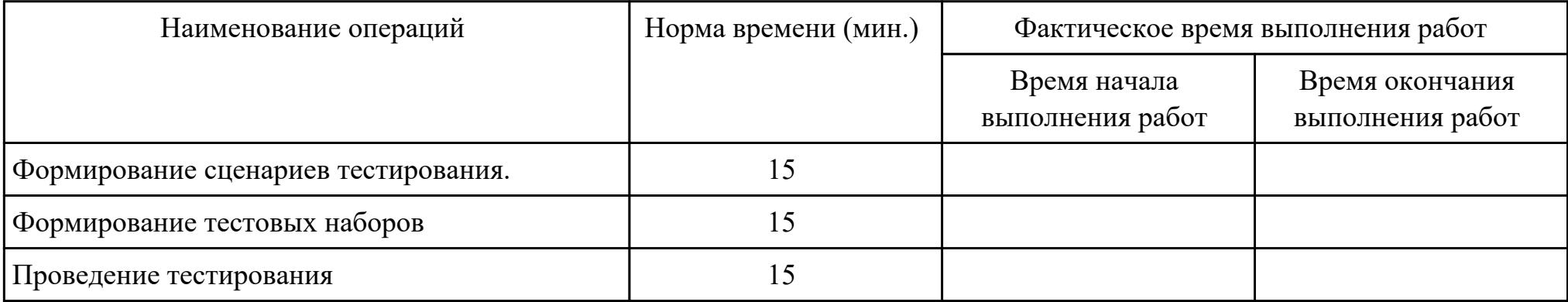

# Критерии оценки:

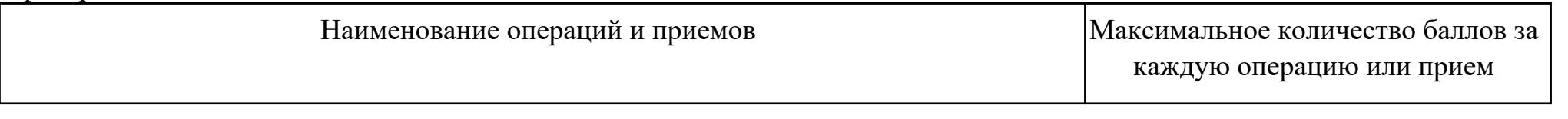

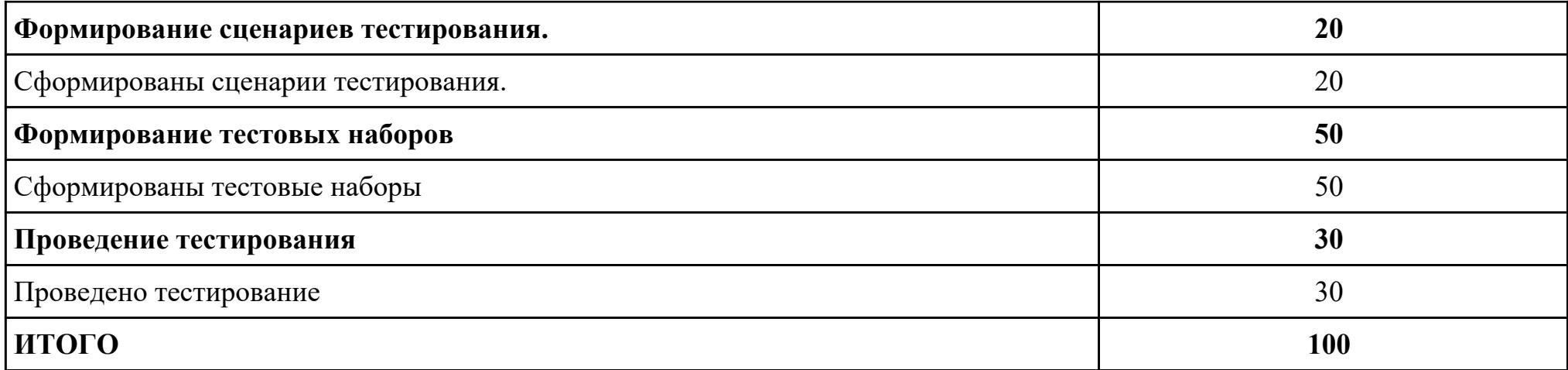

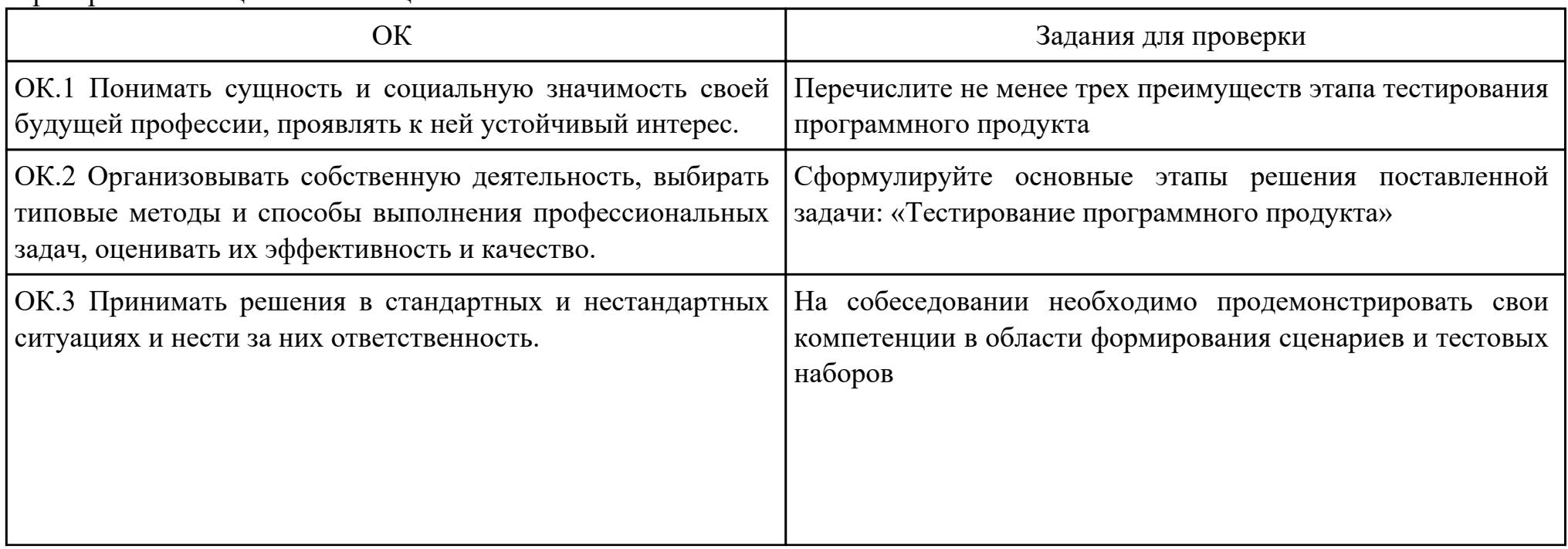

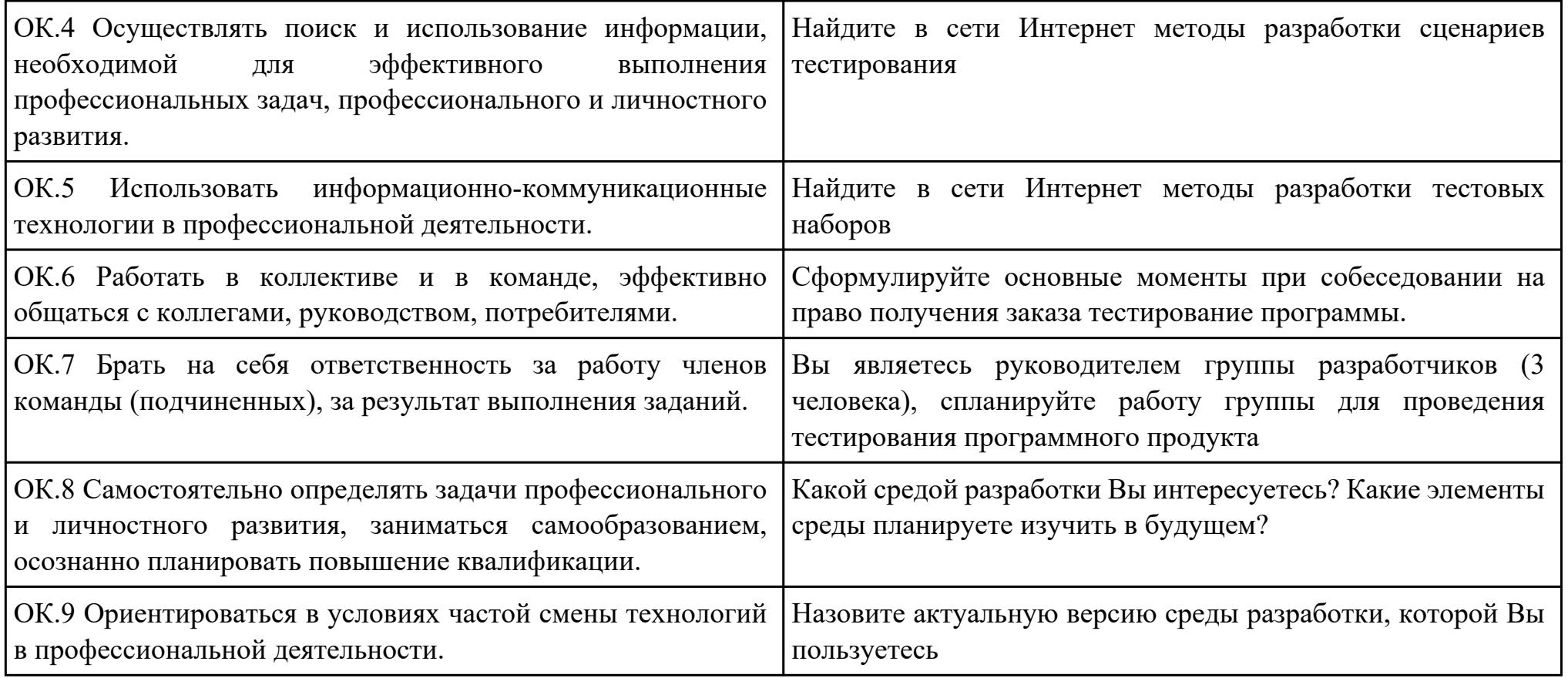

Преподаватель: \_\_\_\_\_\_\_\_\_\_\_\_\_\_\_\_\_\_\_\_\_Кудрявцева М.А.

Дата проведения:

Время начала выполнения задания:

Время, отведенное на выполнение задания: 45 минут

Специальность: 09.02.03 Программирование в компьютерных системах

Курс: 4

Группа:

Ф.И.О. обучающегося:

Профессиональный модуль: ПМ.03 Участие в интеграции программных модулей

Проверяемая профессиональная компетенция: ПК3.5 Производить инспектирование компонент программного продукта на предмет соответствия стандартам кодирования.

#### Вид практического задания: Выполнение инспектирования программного продукта

#### Практическое задание:

Выполнить проверку программного продукта на соответствие стандартам кодирования: **unit** Unit1; **interface uses** Windows, Messages, SysUtils, Variants, Classes, Graphics, Controls, Forms, Dialogs, ComCtrls, StdCtrls; **type** TForm1 = **class** (TForm) TabControl1: TTabControl; Label1: TLabel; Label2: TLabel; Label3: TLabel; **procedure** FormCreate(Sender: TObject); **procedure** TabControl1Change(Sender: TObject);

```
private
{ Private declarations }
public
{ Public declarations }
end;
var
Form1: TForm1;
y, m, d : word;
implementation
\{SR^*\ldotp dfm\}procedure TForm1.FormCreate(Sender: TObject);
begin
label3.Caption:=DateToStr(Date);
DecodeDate(Date, y,m,d);
Label1.Caption:=IntToStr(y)
end;
procedure TForm1.TabControl1Change(Sender: TObject);
begin
case TabControl1.TabIndex of
0: begin Label1.Caption:='';; Label1.Caption:=IntToStr(y); end;
1: begin
Label1.Caption:=";
case m of
1: Label1.Caption:='январь';
2: Label1.Caption:='Февраль';
3: Label1.Caption:='март';
4: Label1.Caption:='апрель';
```
5: Label1.Caption:='май';

6: Label1.Caption:='июнь';

7: Label1.Caption:='июль';

8: Label1.Caption:='август';

9: Label1.Caption:='сентябрь';

10: Label1.Caption:='октябрь';

11: Label1.Caption:='ноябрь';

12: Label1.Caption:='декабрь';

**end; end;**

2: **begin** Label1.Caption:=''; Label1.Caption:=IntToStr(d); **end; end; end;**

**end.**

## Необходимое оборудование: **Пкомпьютер**, ПО: MS Visio Studio

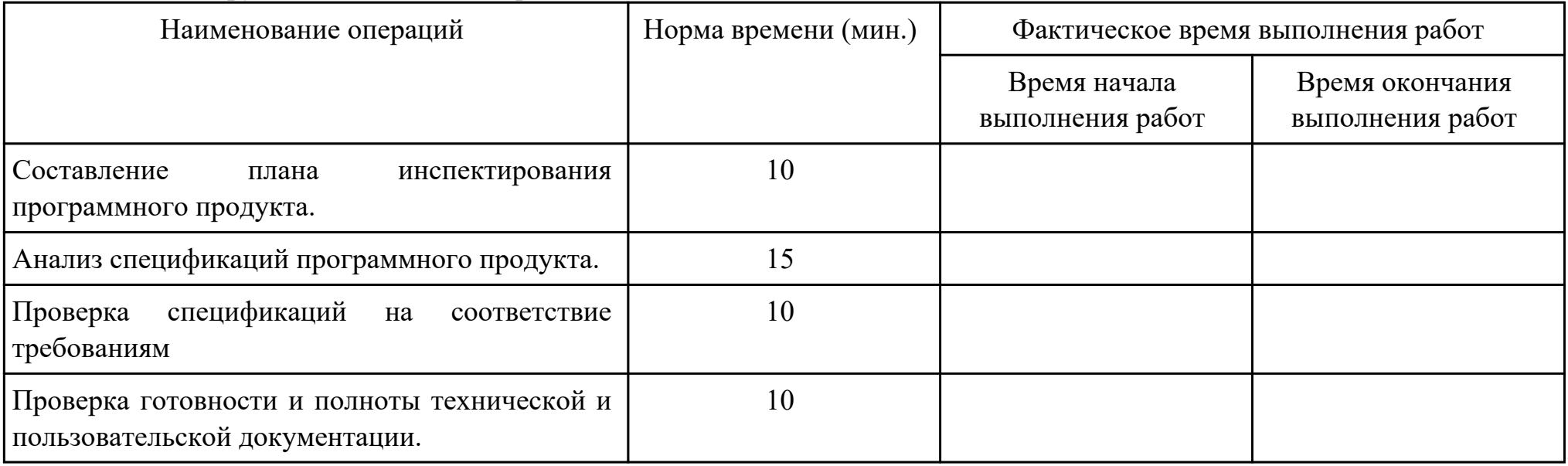

Критерии оценки:

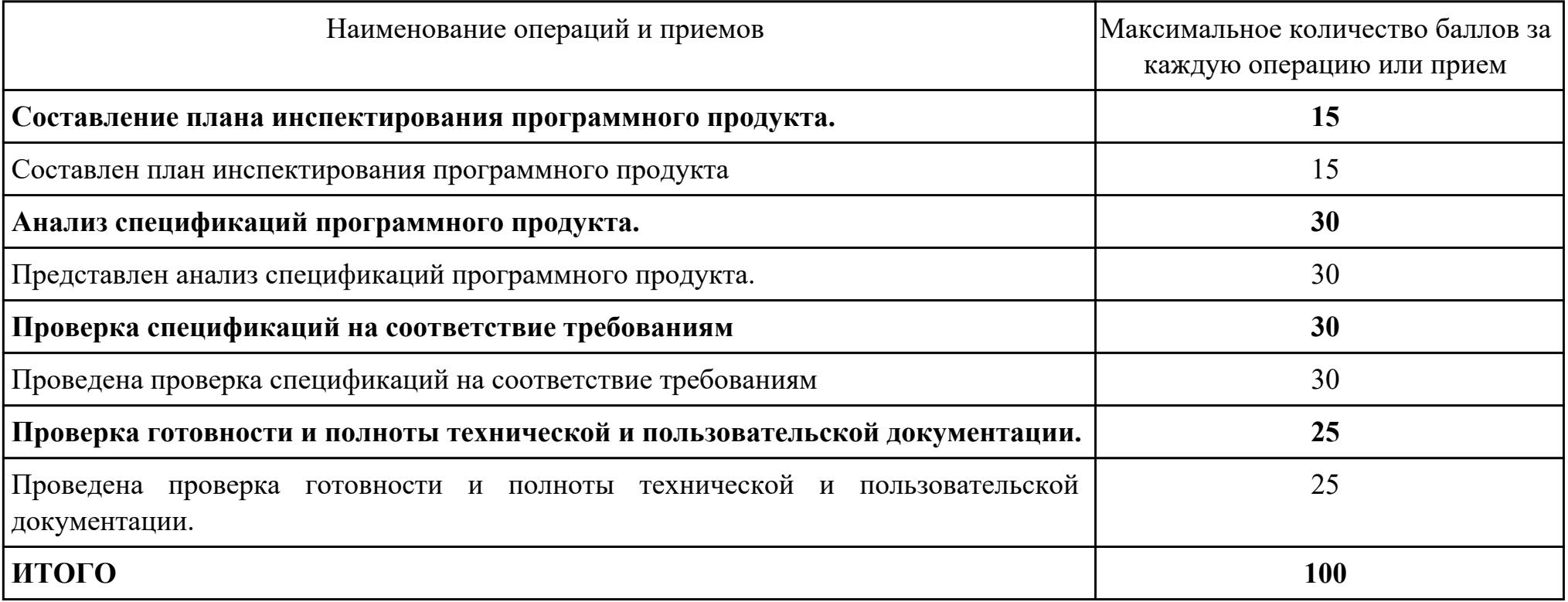

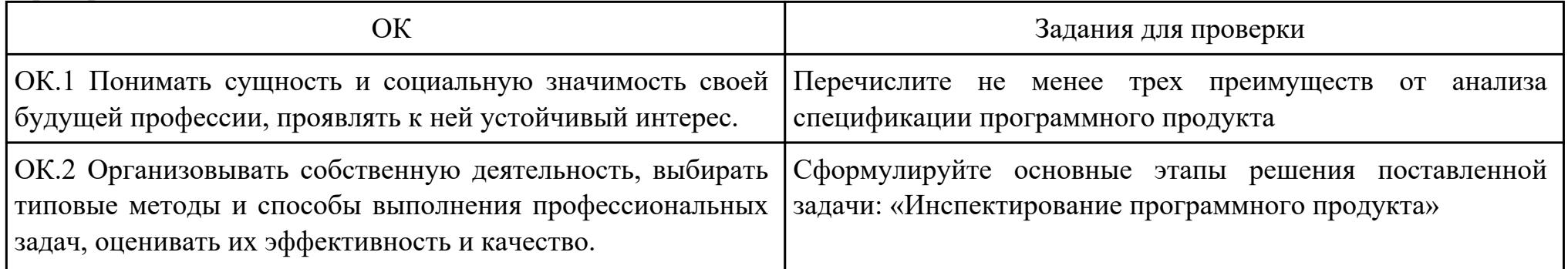

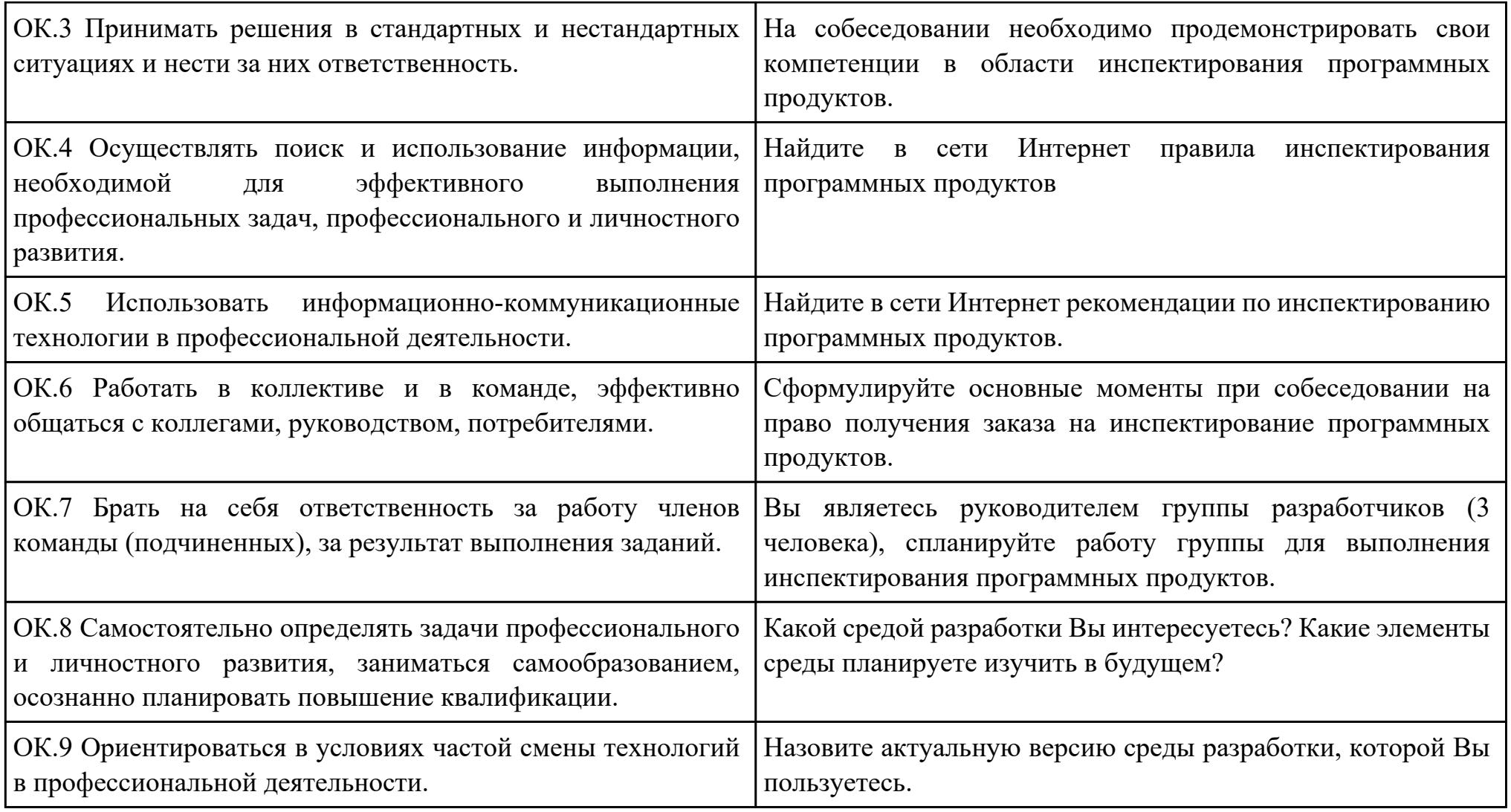

Преподаватель: \_\_\_\_\_\_\_\_\_\_\_\_\_\_\_\_\_\_\_\_\_Кудрявцева М.А.

Дата проведения:

Время начала выполнения задания:

Время, отведенное на выполнение задания: 45 минут

Специальность: 09.02.03 Программирование в компьютерных системах

Курс: 4

Группа:

Ф.И.О. обучающегося:

Профессиональный модуль: ПМ.03 Участие в интеграции программных модулей

Проверяемая профессиональная компетенция: ПК3.6 Разрабатывать технологическую документацию.

Вид практического задания: Разработка технологической документации

Практическое задание:

Составить руководство пользователя для созданной информационной системы

Необходимое оборудование: компьютер, ПО: MS Word

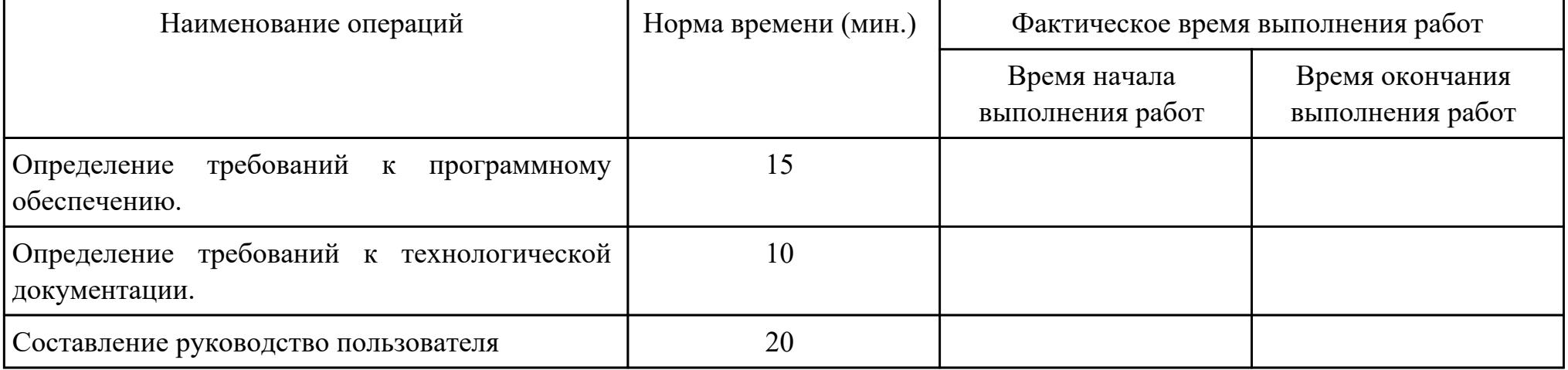

Критерии оценки:

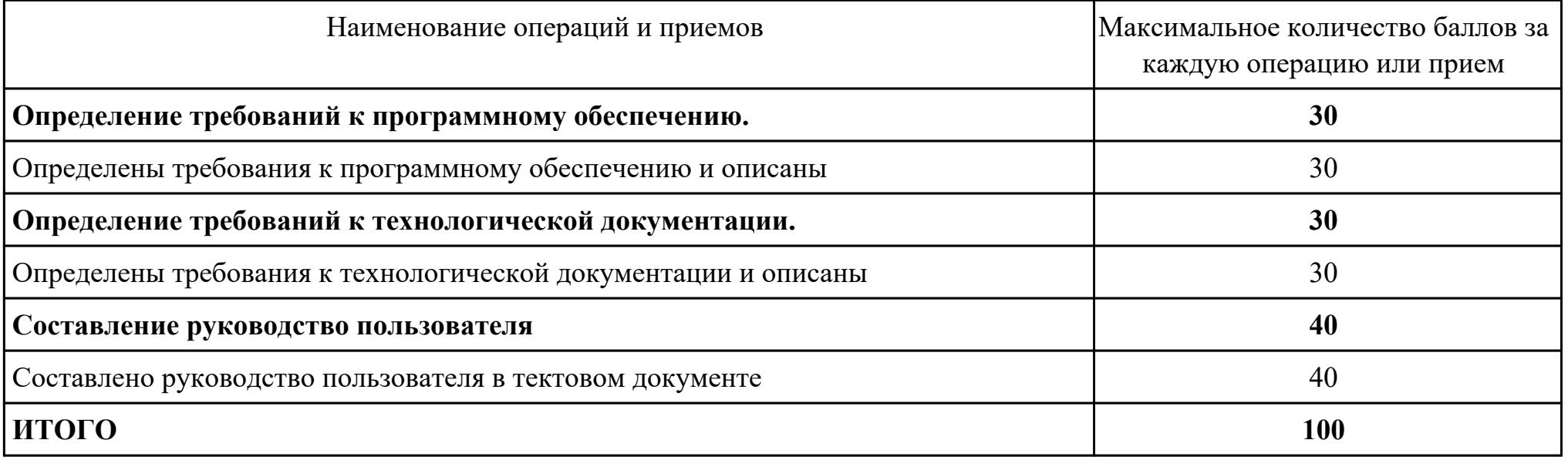

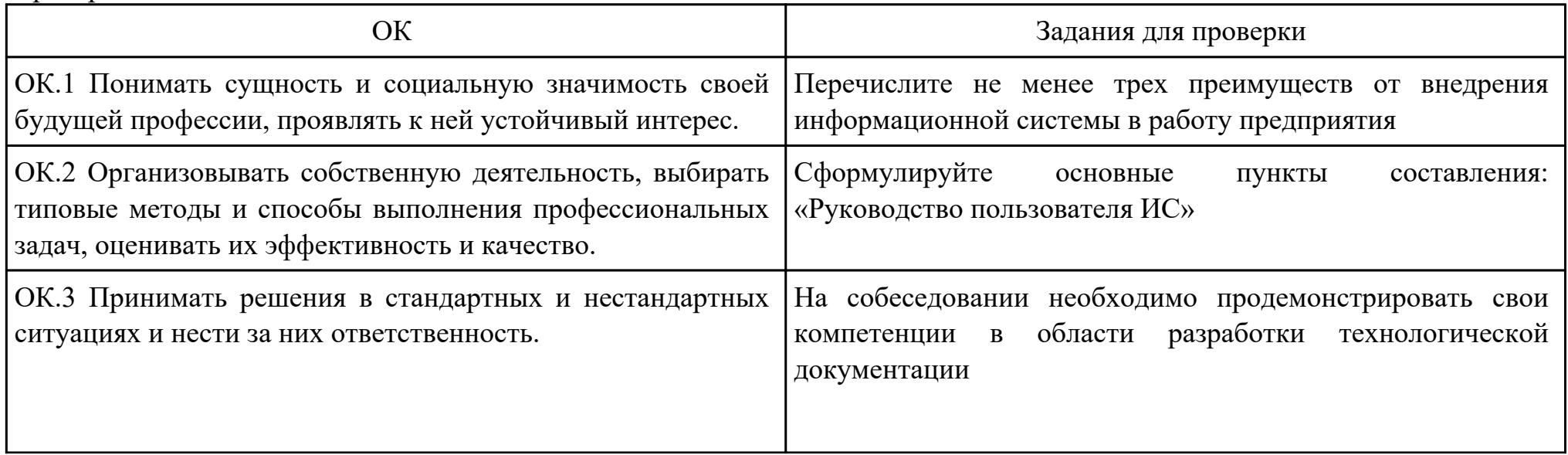

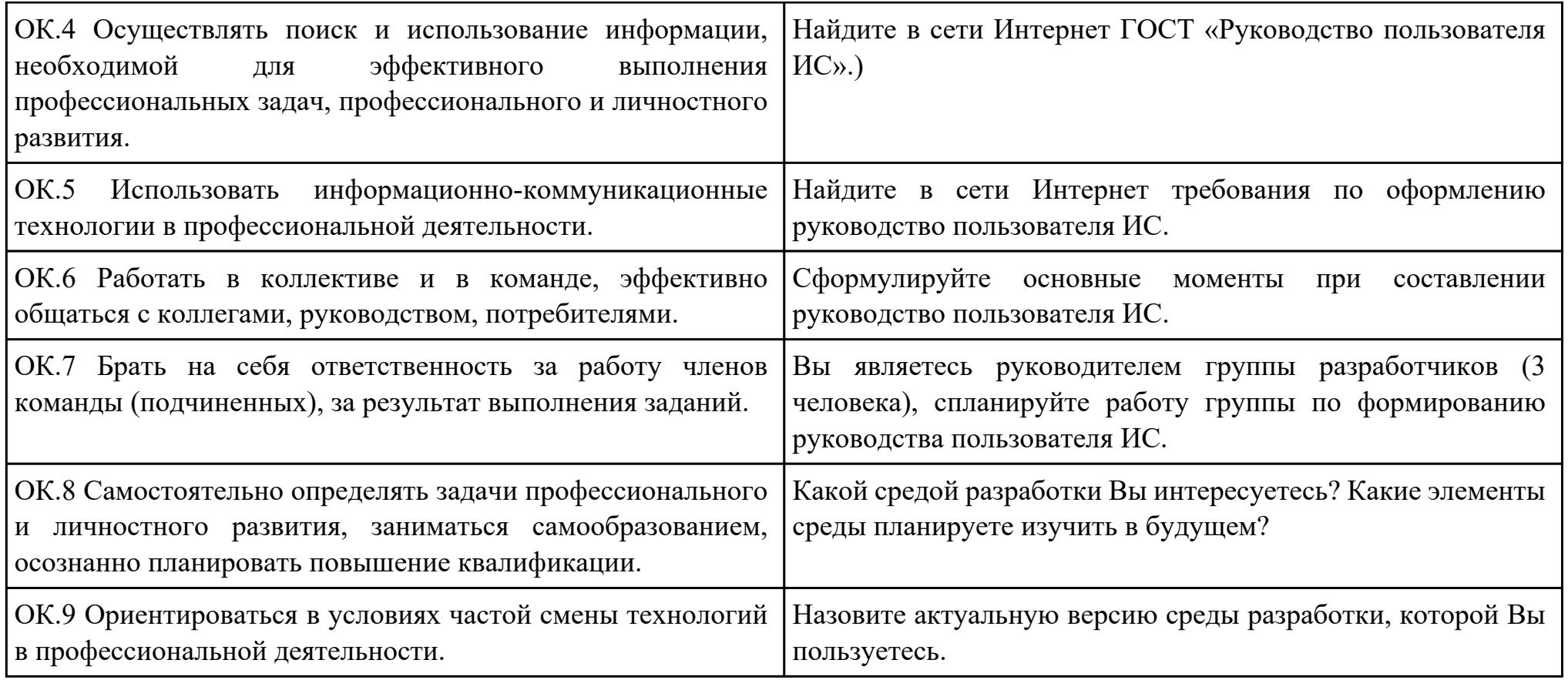

Преподаватель: Преподаватель: Преподаватель: Преподаватель: Преподаватель: Преподаватель: Преподаватель: Преподаватель: Преподаватель: Преподаватель: Преподаватель: Преподаватель: Преподаватель: Преподаватель: Преподавател

Кудрявцева М.А.

План-задание на выполнение практического задания № 8

Дата проведения:

Время, отведенное на выполнение задания: 45 минут

Специальность: 09.02.03 Программирование в компьютерных системах

 $Kypc: 4$ 

Группа:

Ф.И.О. обучающегося:

Профессиональный модуль: ПМ.02 Разработка и администрирование баз данных

Проверяемая профессиональная компетенция: ПК2.1 Разрабатывать объекты базы данных.

Вид практического задания: Проектирование

Практическое залание:

Выполнить этап проектирование БД:

Составить ER-диаграмму и сформировать реляционную схему базы данных для конкретной предметной области: Проект базы данных банка, содержащей информацию о клиентах (назовем это множество сущностей Customers) и состоянии их счетов (Accounts). Данные о клиенте включают его имя (name), адрес (address), номер телефона (phone) и код полиса пенсионного страхования (kod polis). Счет описывается атрибутами номера (number), типа (например, «накопительный», «чековый» и т. п.) (type) и остатка (balance).

Необходимое оборудование:

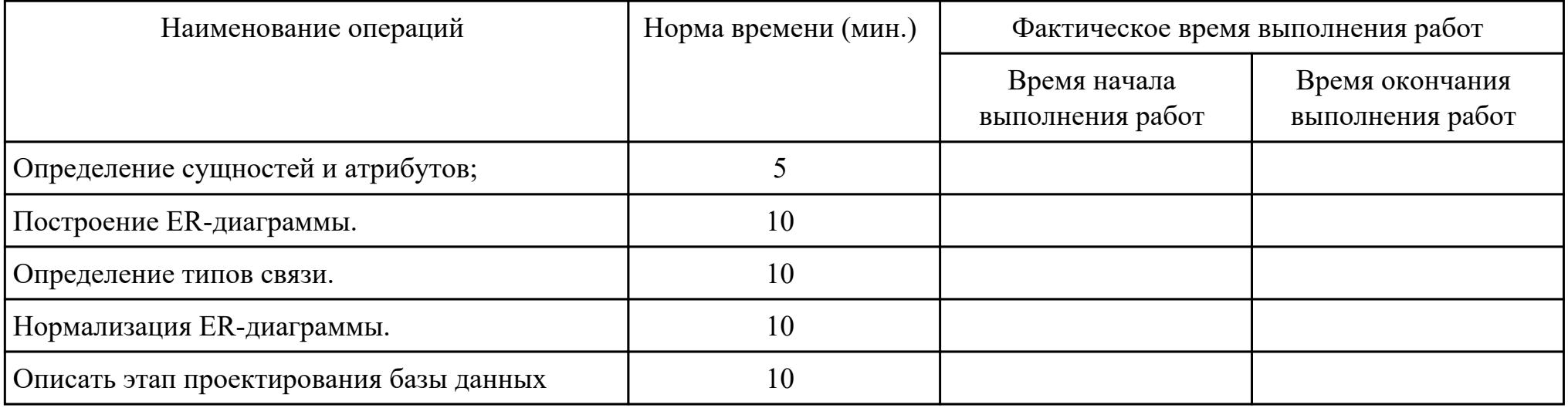

Критерии оценки:

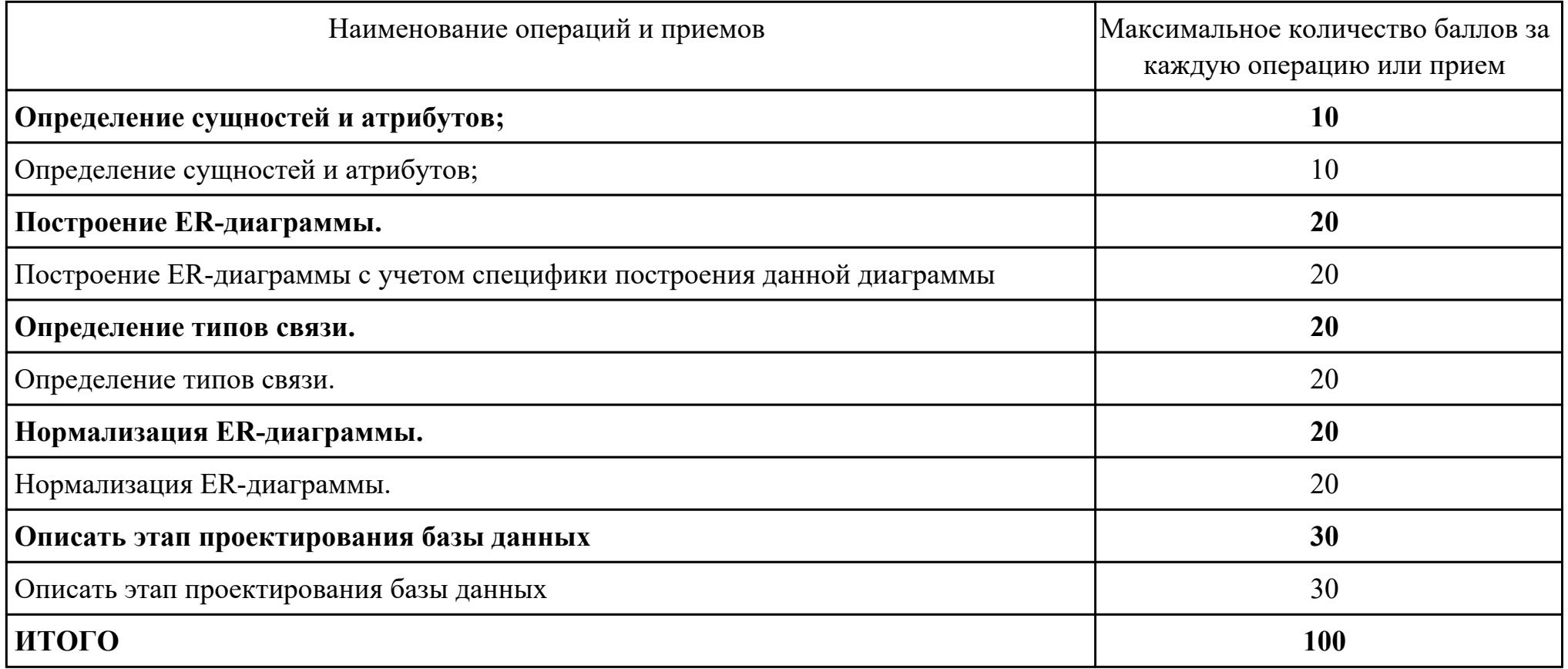

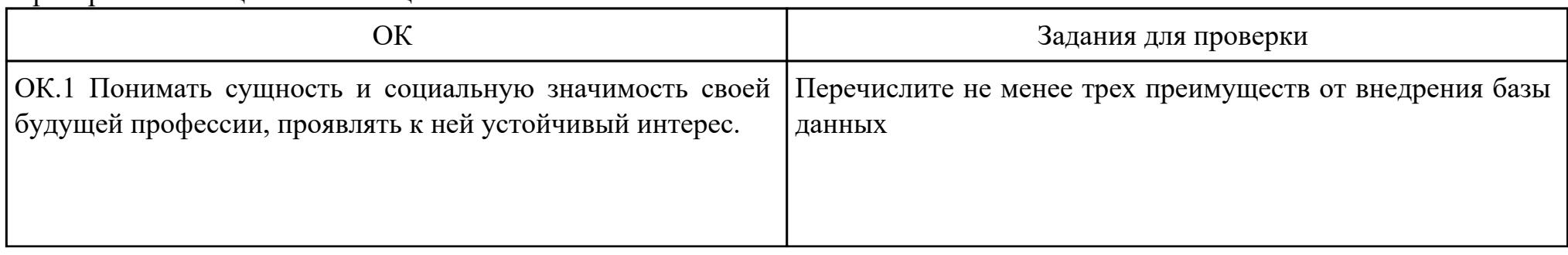

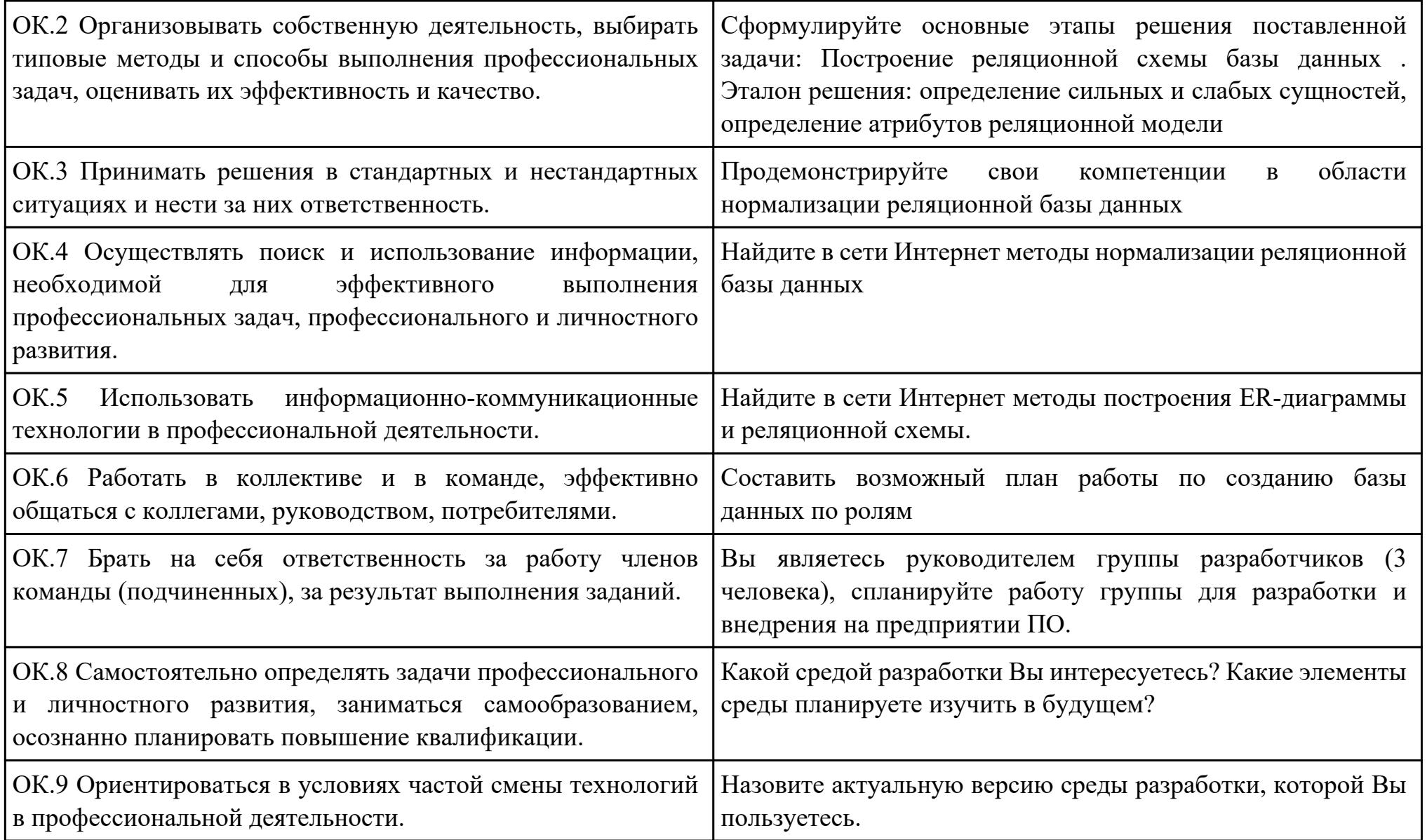

Преподаватель: \_\_\_\_\_\_\_\_\_\_\_\_\_\_\_\_\_\_\_\_\_Кудрявцева М.А.

Дата проведения:

Время начала выполнения задания:

Время, отведенное на выполнение задания: 45 минут

Специальность: 09.02.03 Программирование в компьютерных системах

Курс: 4

Группа:

Ф.И.О. обучающегося: \_\_\_\_\_\_\_\_\_\_\_\_\_\_\_\_\_\_\_\_\_\_\_\_\_\_\_\_\_\_\_\_\_\_\_\_\_\_\_\_\_\_\_\_\_\_\_\_\_\_\_\_\_\_\_\_

Профессиональный модуль: ПМ.02 Разработка и администрирование баз данных

Проверяемая профессиональная компетенция: ПК2.2 Реализовывать базу данных в конкретной системе управления базами данных (далее - СУБД).

Вид практического задания: Реализация БД

Практическое задание:

Создать базу данных по ER-диаграмме.

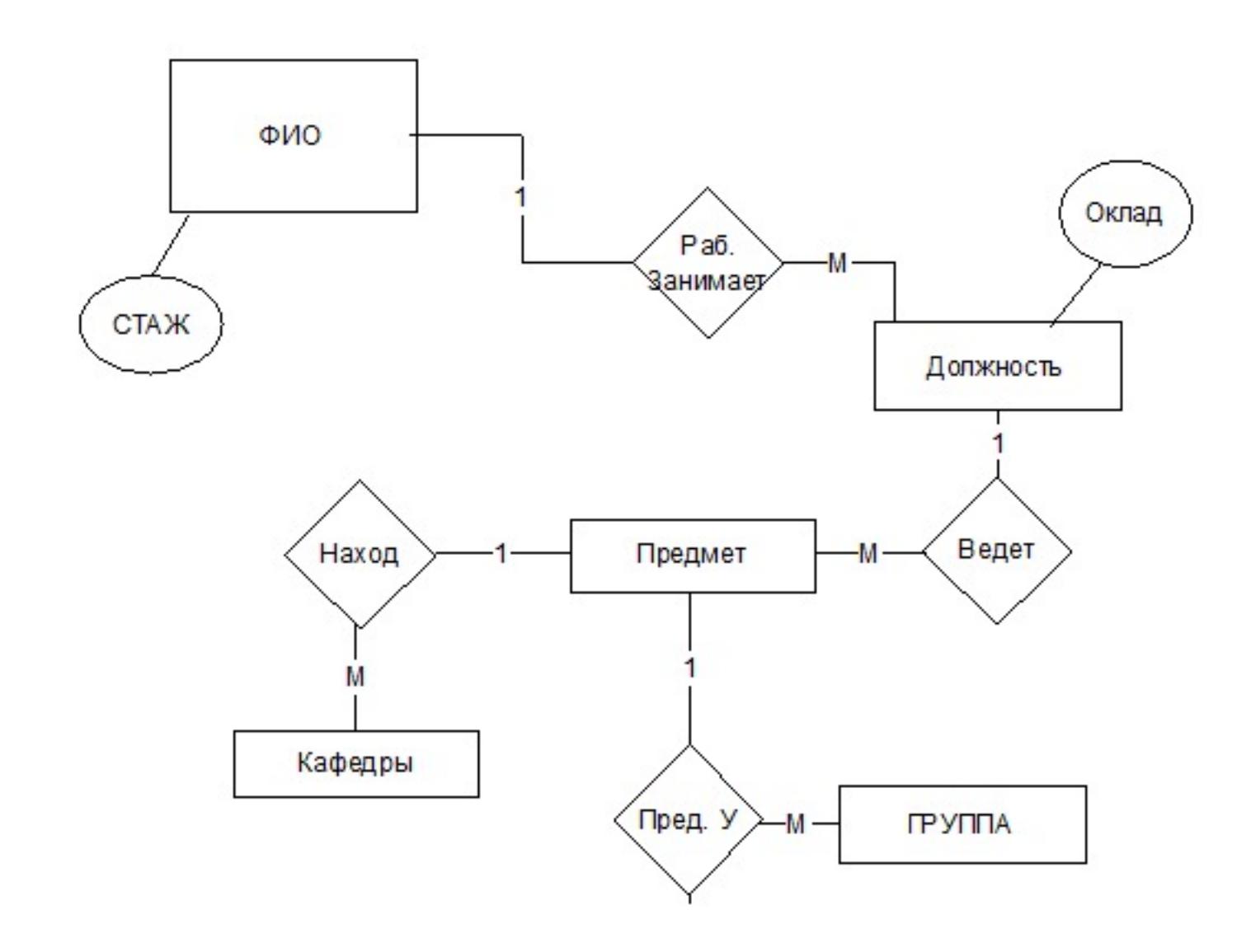

Необходимое оборудование:

Наименование операций Порма времени (мин.) Подактическое время выполнения работ

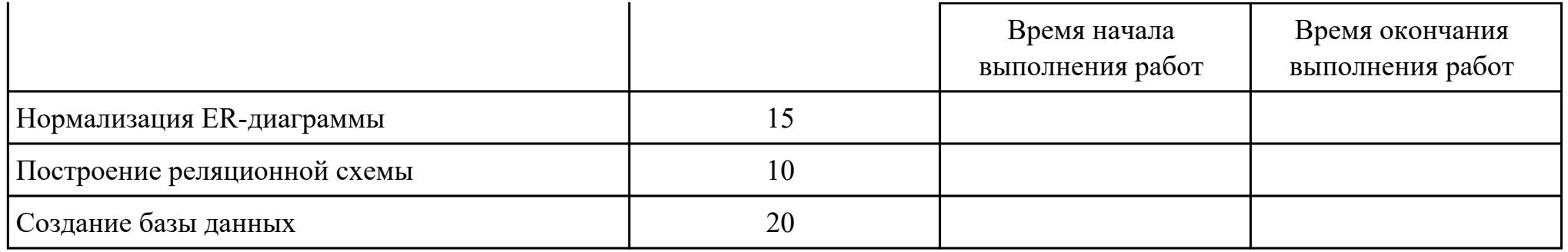

## Критерии оценки:

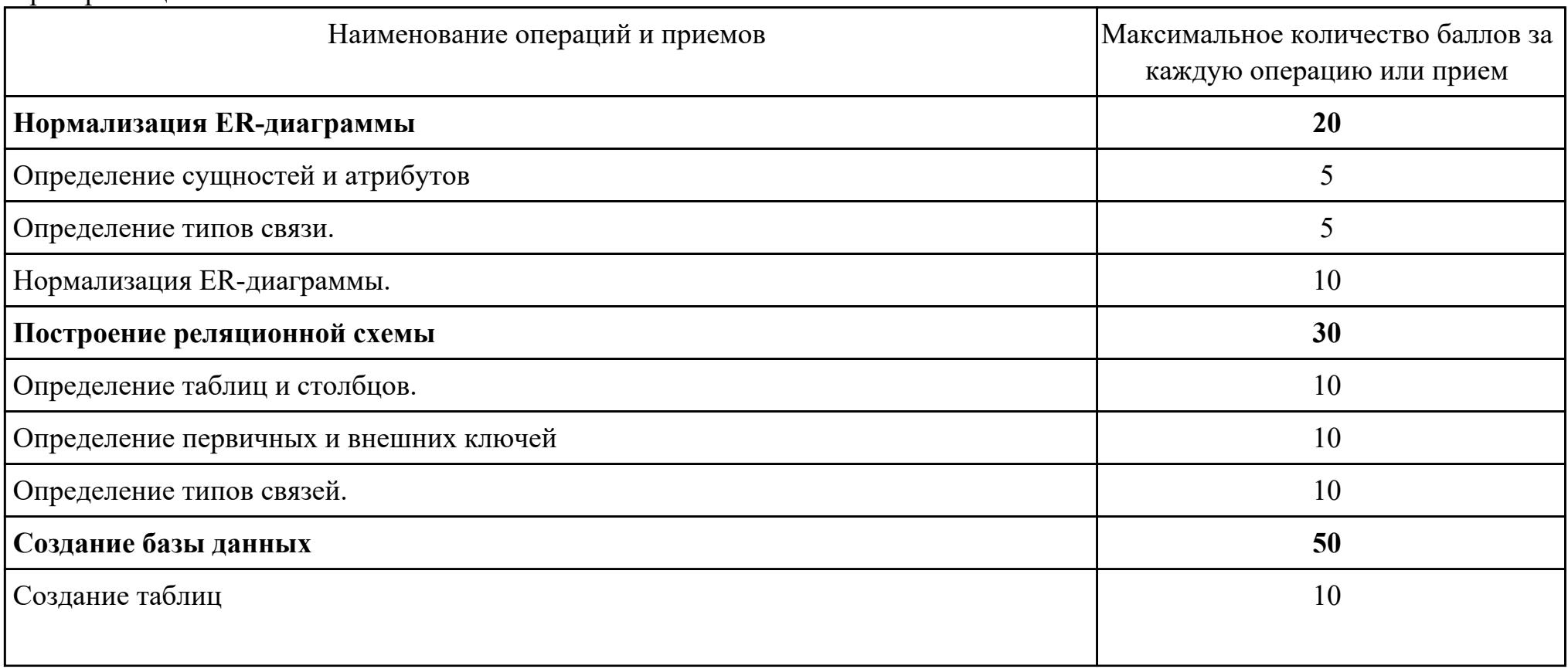

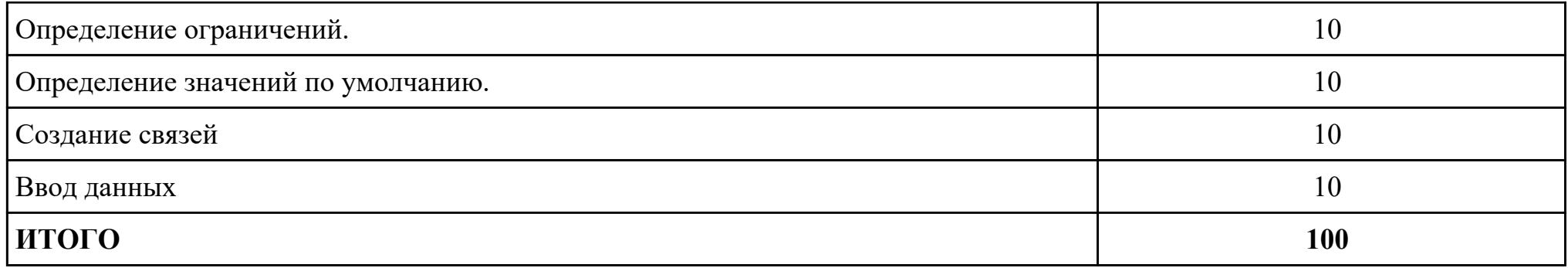

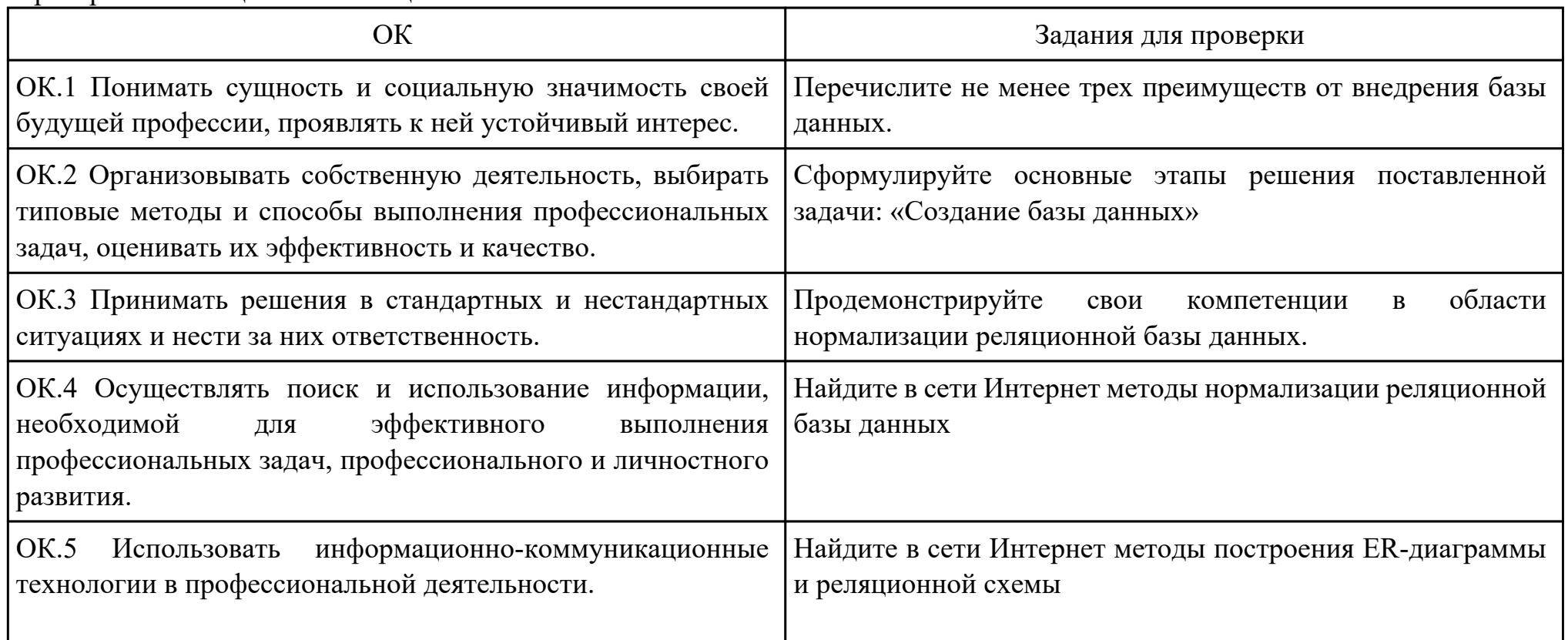

![](_page_39_Picture_6.jpeg)

Дата проведения:

Время начала выполнения задания:

Время, отведенное на выполнение задания: 60 минут

Специальность: 09.02.03 Программирование в компьютерных системах

Курс: 4

Группа:

Ф.И.О. обучающегося:

Профессиональный модуль: ПМ.02 Разработка и администрирование баз данных

Проверяемая профессиональная компетенция: ПК2.3 Решать вопросы администрирования базы данных.

Вид практического задания: Реализация базы данных с помощью MySQL.

Практическое задание:

Создать однотабличную базу данных с помощью MySQ содержащую следующие данные:

![](_page_41_Picture_61.jpeg)

![](_page_41_Picture_62.jpeg)

# Необходимое оборудование:

![](_page_41_Picture_63.jpeg)

Критерии оценки:

![](_page_42_Picture_8.jpeg)

![](_page_42_Picture_9.jpeg)

![](_page_43_Picture_104.jpeg)

![](_page_43_Picture_105.jpeg)

Дата проведения:

Время начала выполнения задания:

Время, отведенное на выполнение задания: 36 минут

Специальность: 09.02.03 Программирование в компьютерных системах

 $Kypc: 4$ 

Группа:

Ф.И.О. обучающегося:

Профессиональный модуль: ПМ.02 Разработка и администрирование баз данных

Проверяемая профессиональная компетенция: ПК2.4 Реализовывать методы и технологии защиты информации в базах данных.

Вид практического задания: Реализация администрирования в СУБД SQL Server

Практическое задание:

Создать имя входа SQL Server и пользователя базы данных с именем Sidorov с правом доступа к базе данных Database 2 SQL

![](_page_44_Picture_50.jpeg)

### Необхолимое оборулование:

Критерии оценки:

![](_page_45_Picture_93.jpeg)

![](_page_45_Picture_94.jpeg)

![](_page_46_Picture_118.jpeg)

Преподаватель: \_\_\_\_\_\_\_\_\_\_\_\_\_\_\_\_\_\_\_\_\_Кудрявцева М.А.

Дата проведения:

Время начала выполнения задания:

Время, отведенное на выполнение задания: 45 минут

Специальность: 09.02.03 Программирование в компьютерных системах

Курс: 4

Группа:

Ф.И.О. обучающегося: \_\_\_\_\_\_\_\_\_\_\_\_\_\_\_\_\_\_\_\_\_\_\_\_\_\_\_\_\_\_\_\_\_\_\_\_\_\_\_\_\_\_\_\_\_\_\_\_\_\_\_\_\_\_\_\_

Профессиональный модуль: ПМ.02 Разработка и администрирование баз данных

Проверяемая профессиональная компетенция: ПК2.4 Реализовывать методы и технологии защиты информации в базах данных.

Вид практического задания: Реализация защиты в СУБД

Практическое задание:

Обеспечить защиту базы данных в СУБД MS Access и MS SQL Server

Необходимое оборудование:

![](_page_48_Picture_107.jpeg)

Критерии оценки:

![](_page_48_Picture_108.jpeg)

![](_page_49_Picture_110.jpeg)

![](_page_49_Picture_111.jpeg)

![](_page_50_Picture_50.jpeg)

Преподаватель: \_\_\_\_\_\_\_\_\_\_\_\_\_\_\_\_\_\_\_\_\_Кудрявцева М.А.

Дата проведения:

Время начала выполнения задания:

Время, отведенное на выполнение задания: 45 минут

Специальность: 09.02.03 Программирование в компьютерных системах

Курс: 4

Группа:

Ф.И.О. обучающегося:

Профессиональный модуль: ПМ.02 Разработка и администрирование баз данных

Проверяемая профессиональная компетенция: ПК2.2 Реализовывать базу данных в конкретной системе управления базами данных (далее - СУБД).

Вид практического задания: Реализация БД

Практическое задание:

Дана базы данных «King Hotel» в реляционной СУБД содержащая следующие таблицы:

- Hotel(hotel no, name, address)
- Room(room no, hotel no, type, price)
- Booking(hotel no, guest no, date from, date to, room no)
- Guest(guest no, name, address)

Таблица Hotel содержит сведения о гостинице, причем атрибут hotel*no является ее первичным ключом. Таблица Room содержит данные о номерах всех гостиниц, а комбинация атрибутов (hotel*no, room\_no) образует ее первичный ключ. Таблица Booking содержит сведения о бронировании гостиничных номеров: ее первичным ключом является комбинация атрибутов (hotel no, guest no, date from). Таблица Guest содержит сведения о постояльцах гостиниц, и ее первичным ключом является атрибут guest\_no.

- 1. Построить БД в конкретной СУБД
- 2. Напишите следующие SQL запросы:
- перечислить все гостиницы;
- перечислить все однокомнатные гостиничные номера стоимостью менее 75  $\epsilon$  за сутки;
- перечислить имена и адреса всех постояльцев;
- составить список стоимости и типов всех гостиничных номеров в гостинице «Grosvenor Hotel»;
- перечислить всех постояльцев гостиницы «King Hotel»;
- привести сведения обо всех номерах гостиницы «King Hotel», включая имена постояльцев, снимающих тот или иной номер.

Необходимое оборудование:

![](_page_52_Picture_106.jpeg)

#### Критерии оценки:

![](_page_52_Picture_107.jpeg)

![](_page_53_Picture_8.jpeg)

![](_page_53_Picture_9.jpeg)

![](_page_54_Picture_50.jpeg)

Преподаватель: \_\_\_\_\_\_\_\_\_\_\_\_\_\_\_\_\_\_\_\_\_Кудрявцева М.А.

Дата проведения:

Время начала выполнения задания:

Время, отведенное на выполнение задания: 40 минут

Специальность: 09.02.03 Программирование в компьютерных системах

Курс: 4

Группа:

Ф.И.О. обучающегося:

Профессиональный модуль: ПМ.02 Разработка и администрирование баз данных

Проверяемая профессиональная компетенция: ПК2.4 Реализовывать методы и технологии защиты информации в базах данных.

Вид практического задания: Реализация взаимодействия с базой данных

Практическое задание:

Реализация приложения по выбранной тематике работающего с базой данных посредством защищенного соединения. Необходимое оборудование:

![](_page_55_Picture_111.jpeg)

Критерии оценки:

Наименование операций и приемов Максимальное количество баллов за

![](_page_56_Picture_99.jpeg)

![](_page_56_Picture_100.jpeg)

![](_page_57_Picture_7.jpeg)

Преподаватель: Стрекалёв В.О.

Дата проведения:

Время начала выполнения задания:

Время, отведенное на выполнение задания: 40 минут

Специальность: 09.02.03 Программирование в компьютерных системах

 $Kypc: 4$ 

Группа:

Ф.И.О. обучающегося:

Профессиональный модуль: ПМ.02 Разработка и администрирование баз данных

Проверяемая профессиональная компетенция: ПК2.4 Реализовывать методы и технологии защиты информации в базах данных.

Вид практического задания: Разработка методов защиты базы данных

Практическое задание:

Разработать методы внутри приложения позволяющие обеспечить защиту информации в базе данных:

Необходимое оборудование

Необходимое оборудование:

![](_page_58_Picture_54.jpeg)

Критерии оценки:

![](_page_59_Picture_91.jpeg)

![](_page_59_Picture_92.jpeg)

![](_page_60_Picture_7.jpeg)

Преподаватель: Стрекалёв В.О.

## Приложение 3

### **Лист наблюдения члена аттестационной комиссии**

**Специальность:** 09.02.03 Программирование в компьютерных системах **Курс:** 4 **Группа:** \_\_\_\_\_\_\_\_\_

**Количество обучающихся по списку** \_\_\_ чел., **количество обучающихся, выполнявших задание** \_\_\_ чел.

**Дата проведения:** \_\_\_\_\_\_\_\_\_\_\_

**Время начала выполнения задания:** \_\_\_\_\_\_\_\_\_\_

**Профессиональные модули:** ПМ.02 Разработка и администрирование баз данных, ПМ.03 Участие в интеграции

программных модулей

**Проверяемые виды практической работы:** 

![](_page_61_Picture_270.jpeg)

### **Критерии оценки:**

При оценивании каждой из обозначенных в листе наблюдения ОК или ПК, ставится:

100 – 90 баллов при условии соответствия деятельности обучающегося обозначенному критерию оценки «отлично»;

80 – 70 баллов при условии соответствия деятельности обучающегося обозначенному критерию оценки «хорошо»;

60 – 30 баллов при соответствии деятельности обучающегося обозначенному критерию оценки «удовлетворительно»;

20 – 0 баллов при соответствии деятельности обучающегося обозначенному критерию оценки «неудовлетворительно».

Итоговая оценка в % рассчитывается по формуле: (ОК1+ОК2+ …)/общее количество ОК; (ПК1.1+ПК1.2+…)/общее количество ПК . 1 балл соответствует 1%.

Итоговая оценка ставится следующим образом:

 $100\% - 90\% - \kappa 5$ »;

 $89\% - 70\% - \frac{4}{3};$  $69\% - 30\% - \kappa3$ »;  $<$ 30% – «2».

Уровень сформированности общих и профессиональных компетенций в целом группы обучающихся определяется как среднее значение итоговой оценки в %.

Член аттестационной комиссии \_\_\_\_\_\_\_\_\_\_\_\_\_\_\_\_\_\_\_

## Приложение 4

## Оценочная ведомость по профессиональным модулям

## ПМ.02 Разработка и администрирование баз данных, ПМ.03 Участие в интеграции программных модулей

## Специальность: 09.02.03 Программирование в компьютерных системах

## $Kypc: 4$

## Группа:

![](_page_63_Picture_32.jpeg)

Зав. отделением :  $\frac{(\textit{nodnucb}, \phi\textit{uo})}{(\textit{nodnucb}, \phi\textit{uo})}$ 

Зам. директора по УПР:  $\frac{(no\delta nuc_{\theta}, \phi u_{\theta})}{(no\delta nuc_{\theta}, \phi u_{\theta})}$ 

Приложение 5

## **Министерство образования Иркутской области**

Государственное бюджетное профессиональное образовательное учреждение

Иркутской области

«Иркутский авиационный техникум»

(ГБПОУИО «ИАТ»)

### **ПРОТОКОЛ**

#### заседания аттестационной комиссии

по проведению экзамена комплексного по профессиональным модулям

 $\frac{1}{201}$  r.

## **ПМ.02 Разработка и администрирование баз данных, ПМ.03 Участие в интеграции программных модулей**

Специальность: 09.02.03 Программирование в компьютерных системах  $\Gamma$ руппа:

Члены аттестационной комиссии:\_\_\_\_\_\_\_\_\_\_\_\_\_\_\_\_\_\_\_\_\_\_\_\_\_\_\_

1. Экзамен комплексный по профессиональным модулям проставлен автоматически следующим студентам:

\_\_\_\_\_\_\_\_\_\_\_\_\_\_\_\_\_\_\_\_\_\_\_\_\_\_\_

![](_page_64_Picture_112.jpeg)

2. Задание выполняли следующие студенты:

![](_page_64_Picture_113.jpeg)

3. Уровень сформированности общих компетенций группы в целом \_\_\_\_%

4. Уровень сформированности профессиональных компетенций группы в целом  $\frac{9}{6}$ 

Председатель аттестационной комиссии: \_\_\_\_\_\_\_\_\_\_\_\_\_\_\_\_\_\_\_\_\_\_\_\_\_\_\_\_\_\_\_\_\_\_\_\_\_\_\_\_\_\_\_\_\_\_\_

Члены аттестационной комиссии: \_\_\_\_\_\_\_\_\_\_\_\_\_\_\_\_\_\_\_\_\_\_\_\_\_\_\_\_\_\_\_\_\_\_\_\_\_\_\_\_\_\_